# CbC $\hspace{1cm}$ xv6 FileSystem

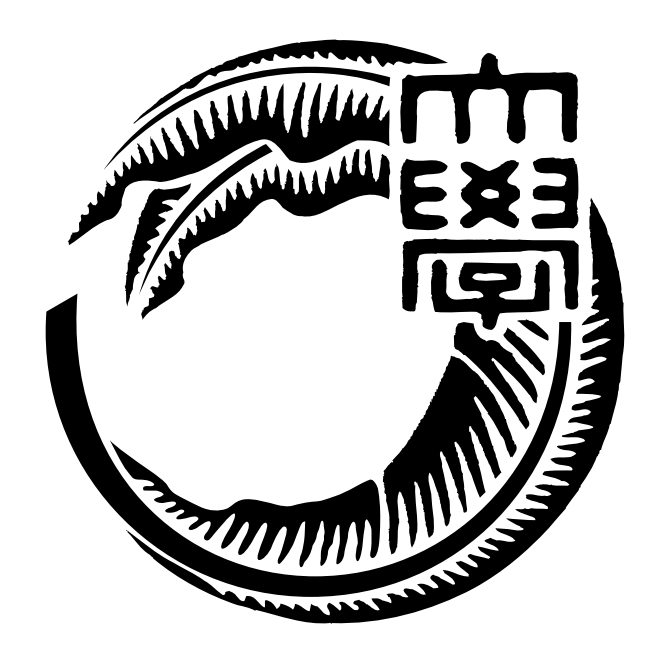

## 165723C

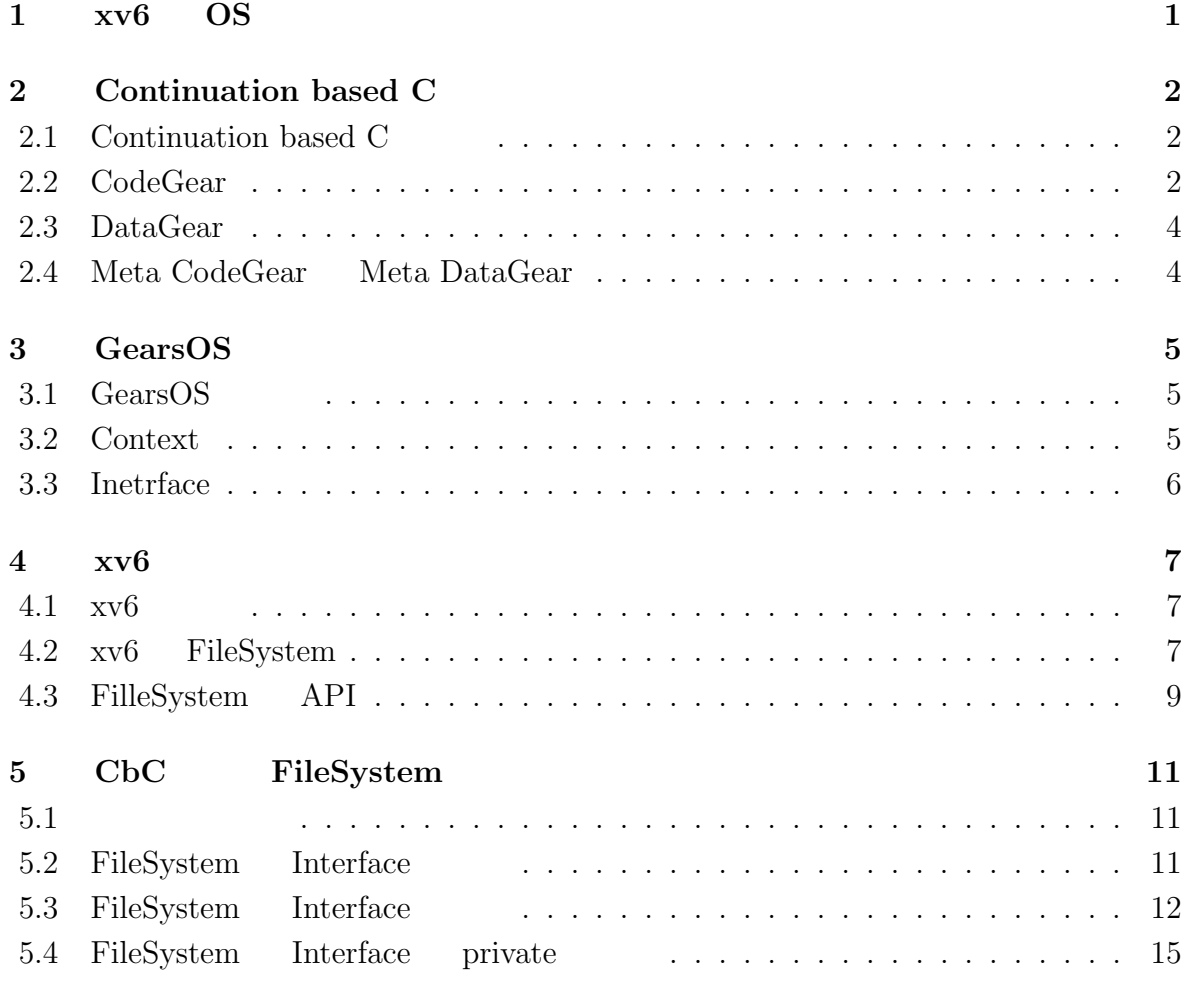

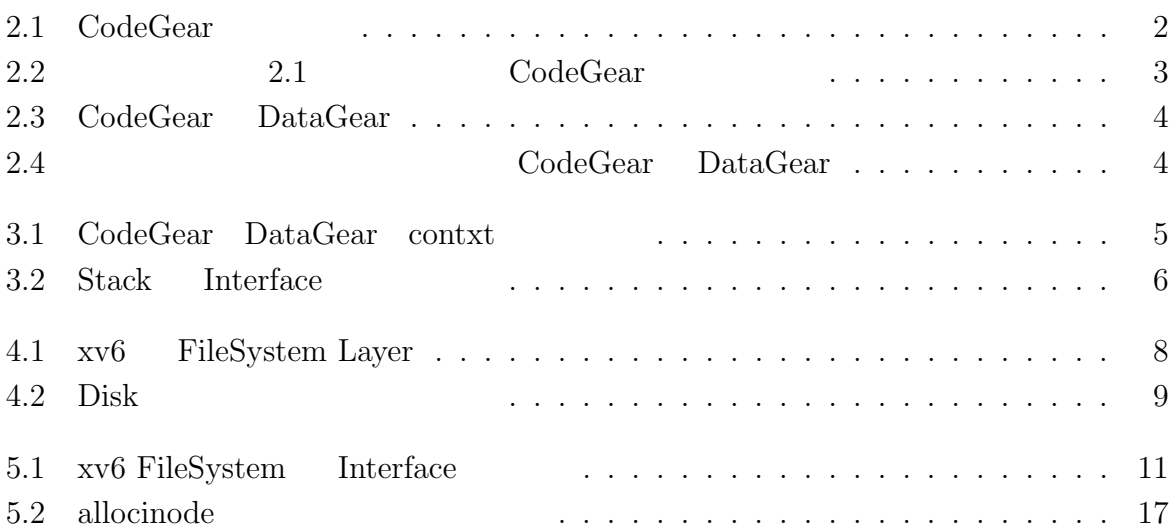

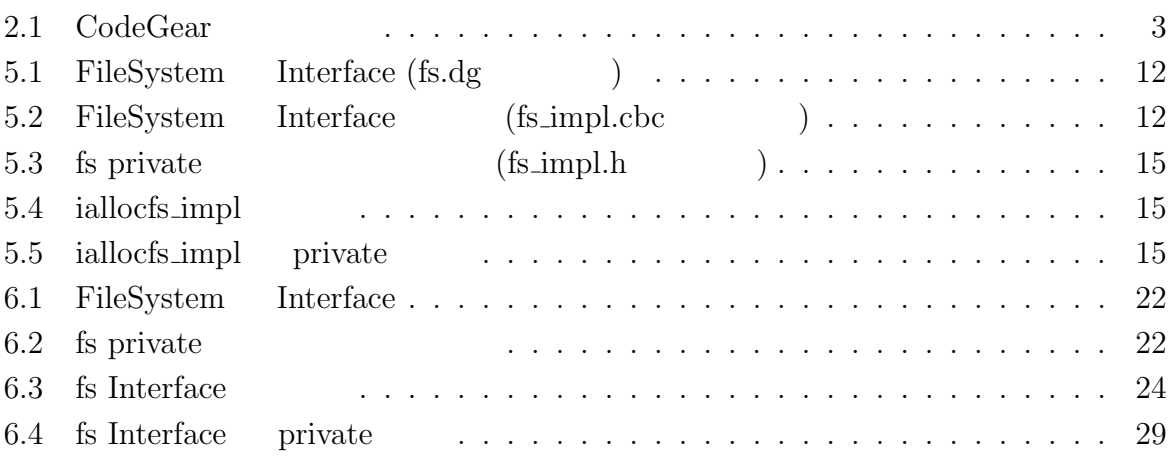

## <span id="page-4-0"></span>1 **xv6 OS**

### OS <sub>e</sub>

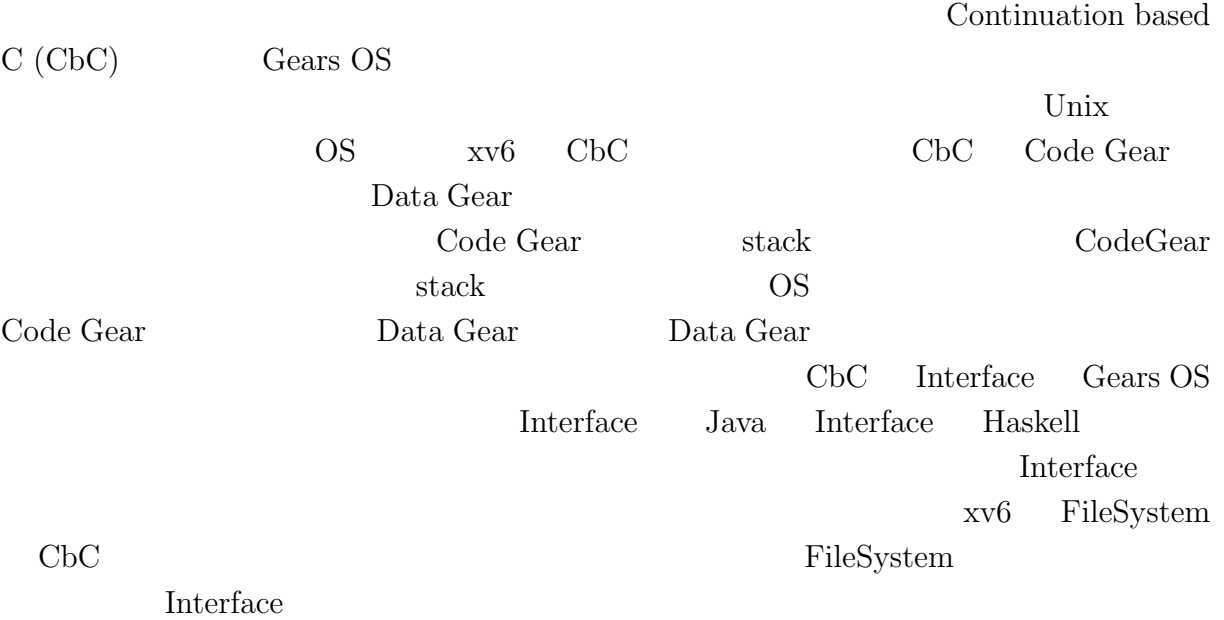

## <span id="page-5-0"></span>**2 Continuation based C**

### **2.1 Continuation based C**

<span id="page-5-1"></span>Continuation based C  $[1]$  (  $Cbc$ ) CodeGear CodeGea  $\Box$ 2.1 CodeGear

<span id="page-5-2"></span>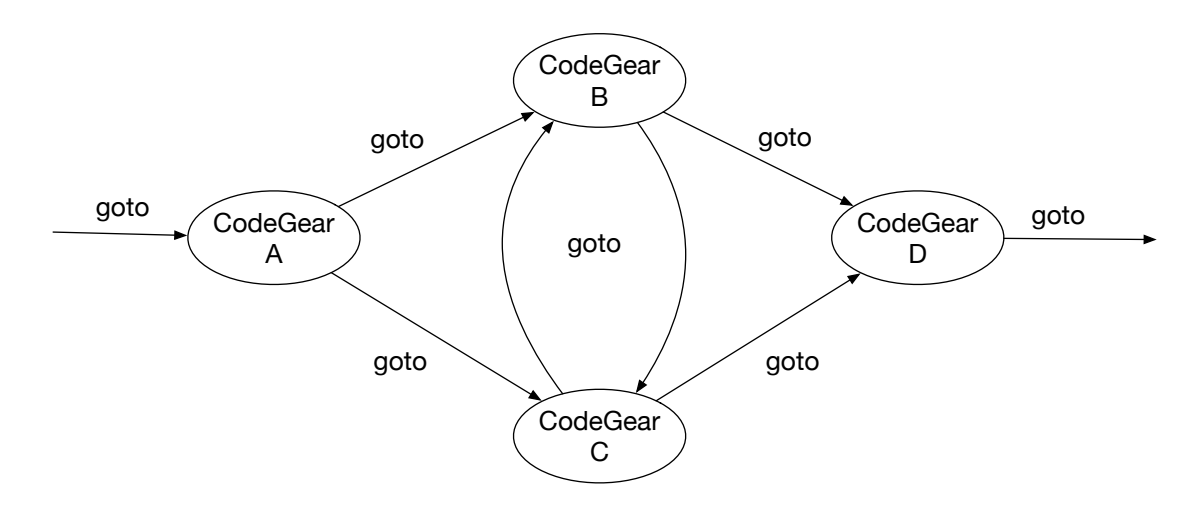

 $2.1: CodeGear$ 

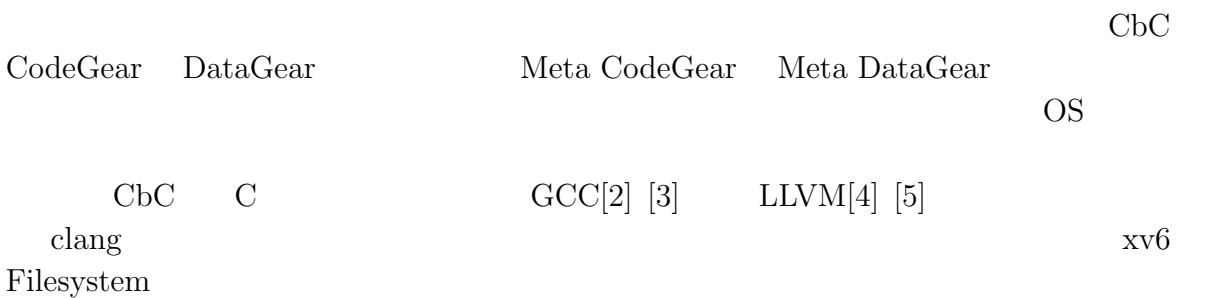

### **2.2 CodeGear**

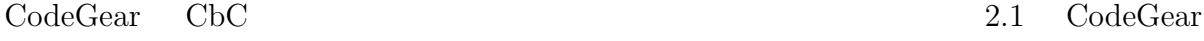

```
1 __code cg0(Integer a, Integer b){
2 int a_v = a->value;
3 int b_v = b->value;
4 Integer c = {a_v + b_v};5 goto cg1(c);
6 }
7 _{--}code cg1(Integer c){
8 \mid goto cg2(c);
9 }
```
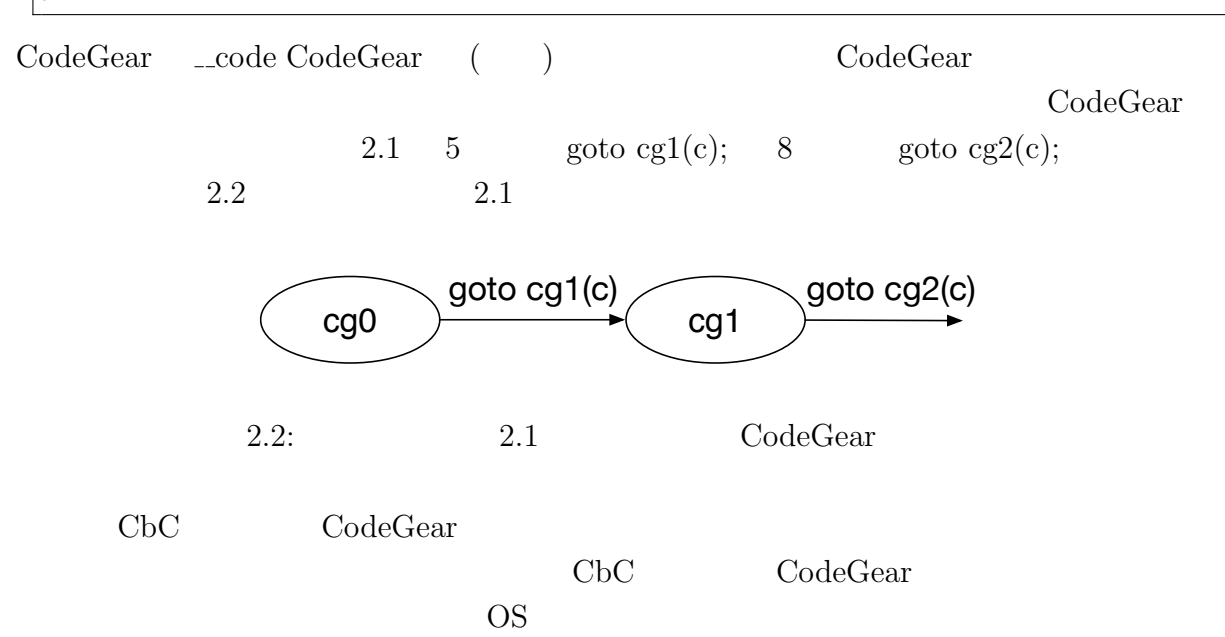

### **2.3 DataGear**

<span id="page-7-0"></span>DataGear CbCにおけるデータの基本的な単位である。CodeGear Input DataGear Output DataGear 2.3 Input DataGear Property 2.3 Output DataGear

<span id="page-7-2"></span>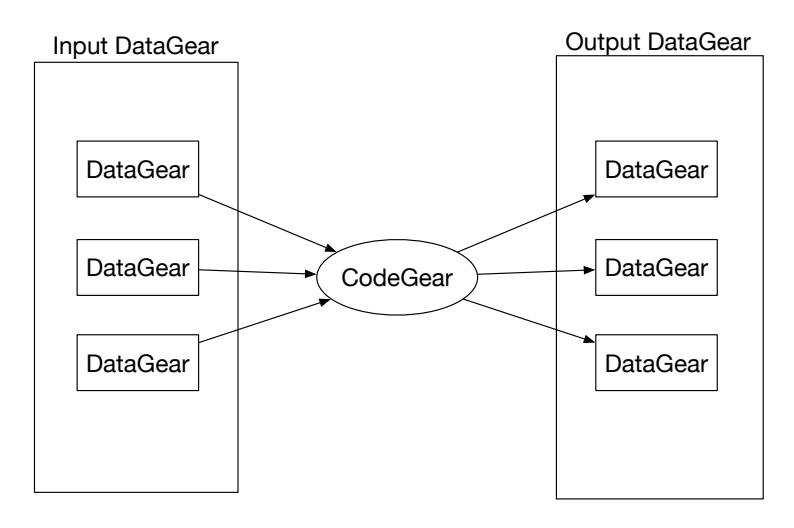

2.3: CodeGear DataGear

### **2.4 Meta CodeGear Meta DataGear**

<span id="page-7-1"></span>Meta Code Gear 2.4 Code Gear 2.4

<span id="page-7-3"></span>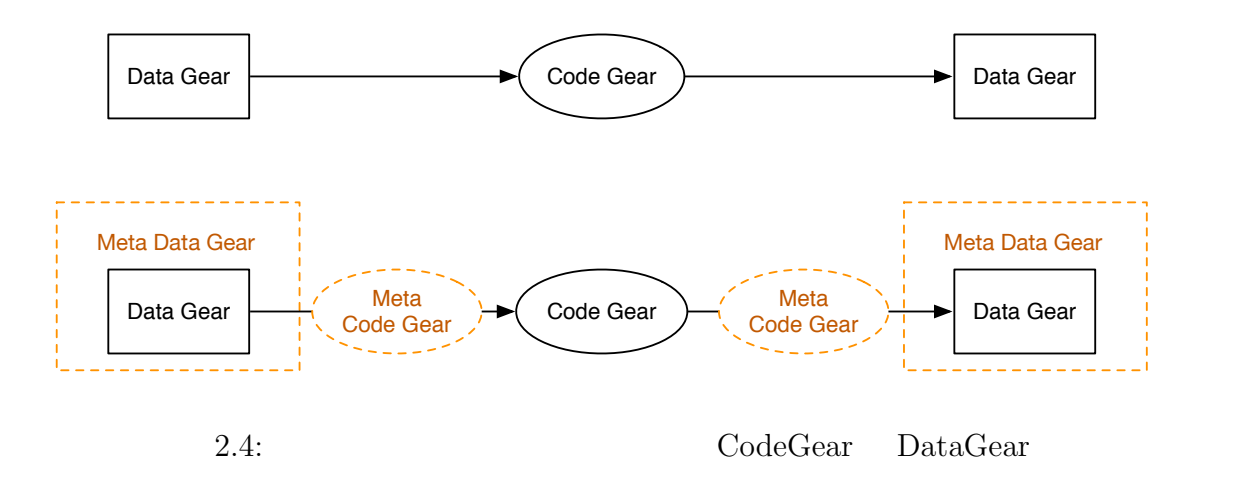

Meta Data Gear CbC Code Gear Data Gear Data Data Gear  $\alpha$ 

GearsOS Context

## <span id="page-8-0"></span>**3 GearsOS**

### **3.1 GearsOS**

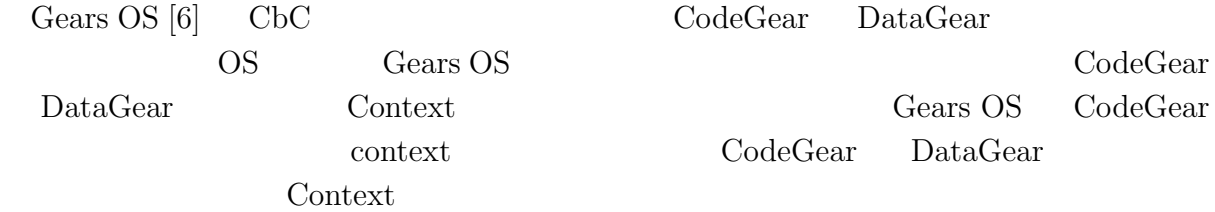

### **3.2 Context**

<span id="page-8-1"></span>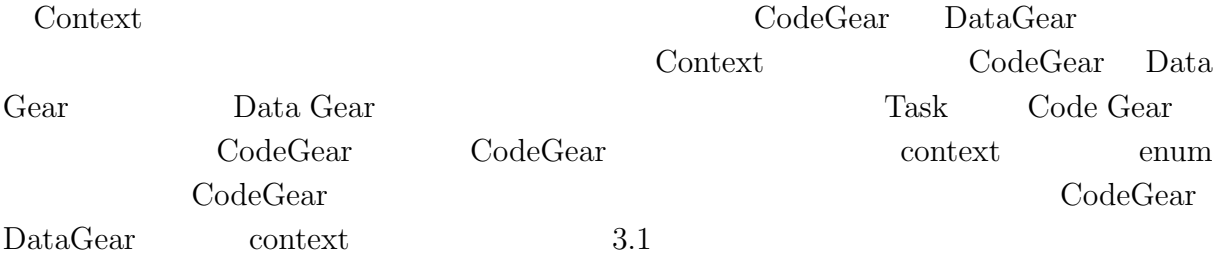

<span id="page-8-2"></span>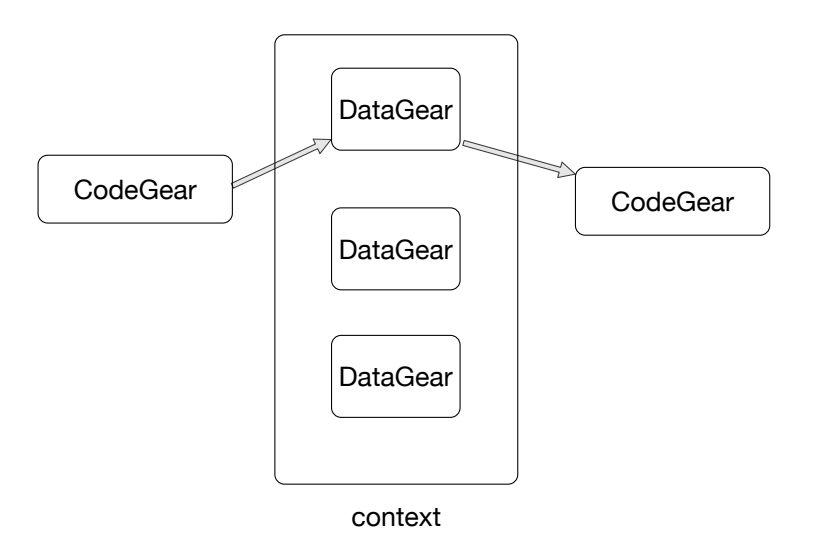

 $3.1: CodeGear$  DataGear contxt

### **3.3 Inetrface**

<span id="page-9-0"></span>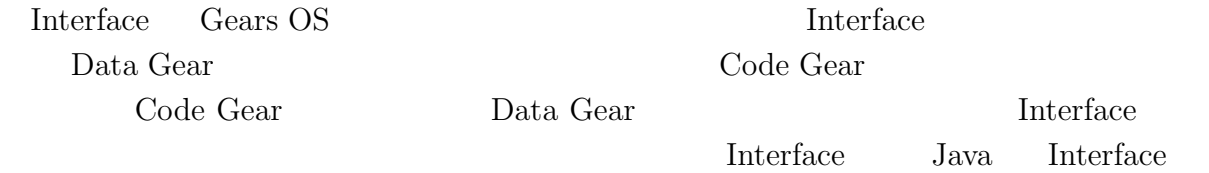

#### Haskell の型クラスに対応し、導入することで仕様と実装に分けて記述することが出来る。

 $3.2$  Stack Interface

<span id="page-9-1"></span>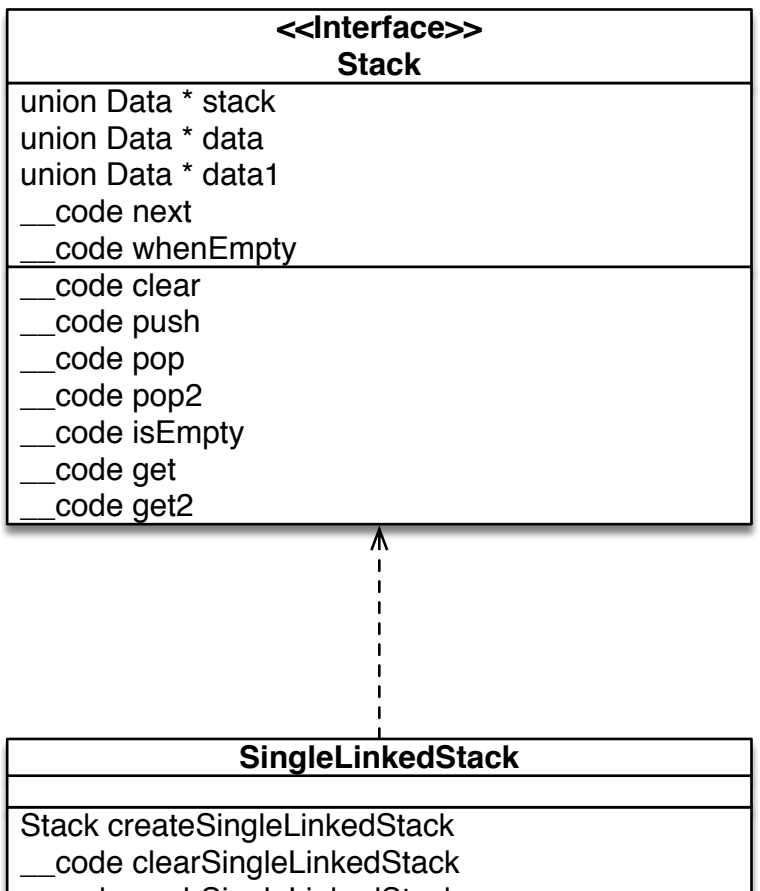

\_\_code pushSingleLinkedStack

- \_\_code popSingleLinkedStack
- \_\_code pop2SingleLinkedStack
- \_\_code isEmptySingleLinkedStack
- \_\_code getSingleLinkedStack
- \_\_code get2SingleLinkedStack

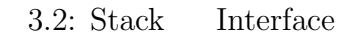

## <span id="page-10-0"></span>**4 xv6**

## **4.1** xv6

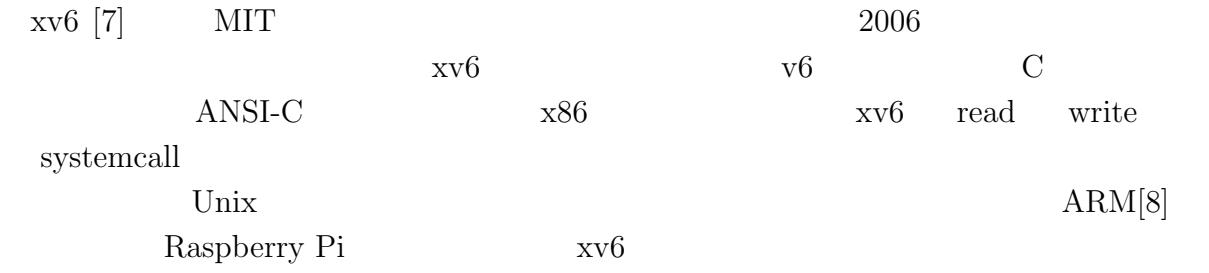

## **4.2 xv6 FileSystem**

<span id="page-10-1"></span>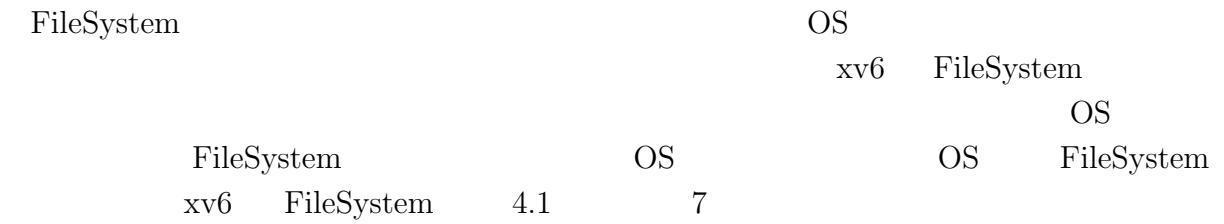

<span id="page-11-0"></span>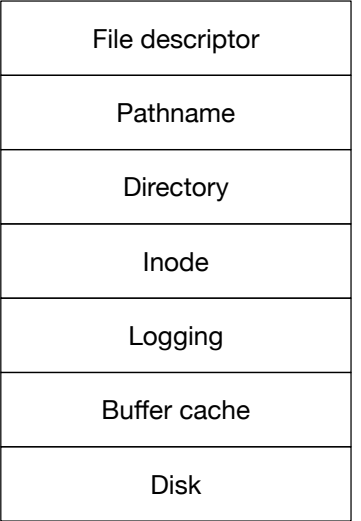

4.1: xv6 FileSystem Layer

Disk IDE  $B$ uffer cache  $B$ uffer cache  $B$ 

Logging

inode  $\frac{1}{\pi}$ i-number inode Directory **Exercise Exercise Exercise Exercise Exercise Exercise Exercise Exercise Exercise Exercise Exercise Exercise Exercise Exercise Exercise Exercise Exercise Exercise Exercise Exercise Exercise Exercise Exercise Exer** i-number  $\label{eq:pathname} {\rm Pathname} \hspace{2cm} / {\rm usr/rtm/xv6/fs.c}$ File descriptor Unix

<span id="page-12-1"></span><span id="page-12-0"></span>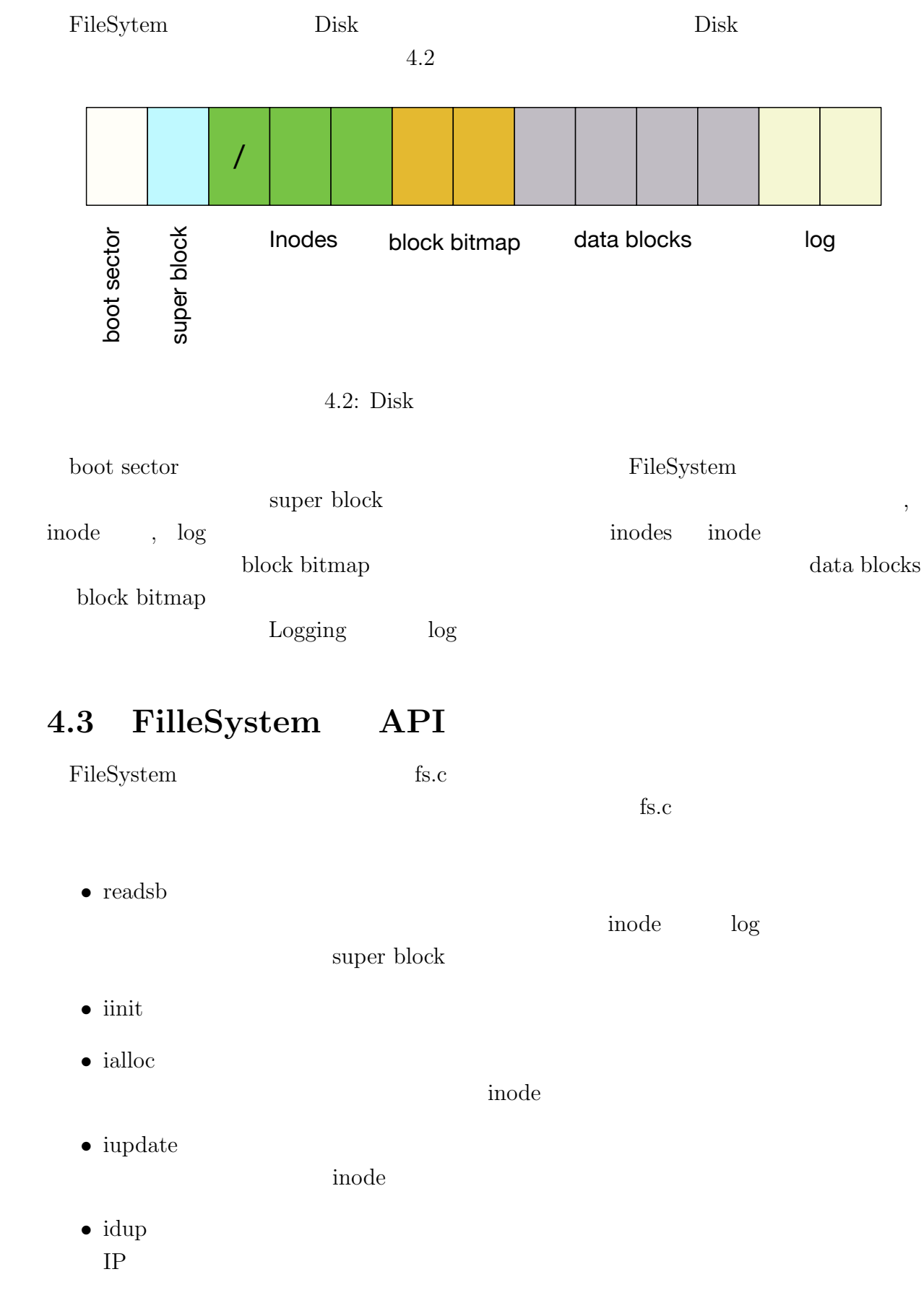

- *•* ilock inode inode include *•* iunlock inode *•* iput inode *•* iunlockput inode iput iput extension iput extension iput extension iput extension iput extension iput extension iput extension iput extension iput extension iput extension iput extension iput extension iput extension iput extension i *•* stati inode two *reading •* readi inode *•* writei inode *•* namecmp *•* dirlookup
	- *•* dirlink

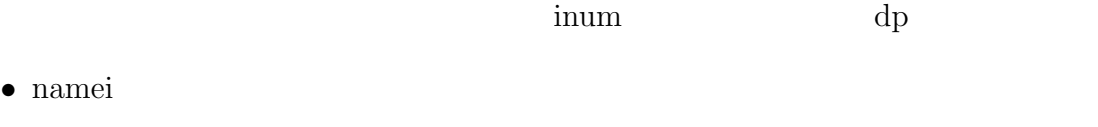

*•* nameiparent

API CbC

## <span id="page-14-0"></span>**5 CbC FileSystem**

### $5.1$

<span id="page-14-1"></span>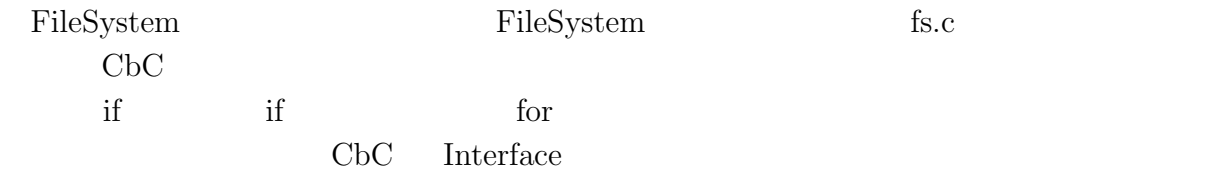

## **5.2 FileSystem** Interface

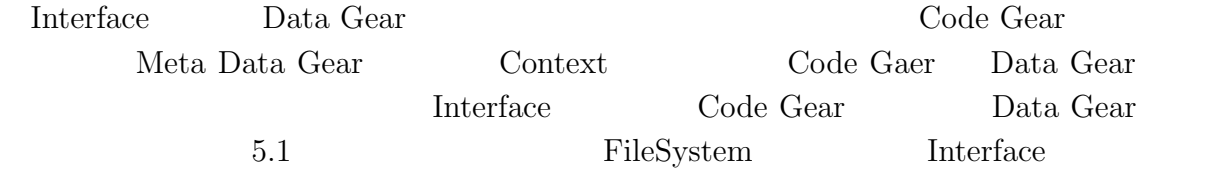

 $\begin{array}{ccc} \mathrm{CodeGear} & \mathrm{CodeGear} \end{array}$ 

| < <lnterface>&gt;<br/>fs</lnterface>                |                     |
|-----------------------------------------------------|---------------------|
| union Data* fs<br>struct superblock* sb<br>uint dev | fs_impl             |
|                                                     | code readsbfs_impl  |
| code readsb                                         | code iinitfs_impl   |
| code iinit                                          |                     |
| code jalloc                                         | code iallocfs_impl  |
| code iupdate                                        | code iupdatefs_impl |
| code idup                                           |                     |
| code ilock                                          | code idupfs_impl    |
|                                                     | code ilockfs_impl   |
|                                                     |                     |

 $5.1: xv6$  FileSystem Interface

 $\text{FileSystem} \qquad \text{Interface} \qquad \qquad 5.1$ 

<span id="page-15-1"></span>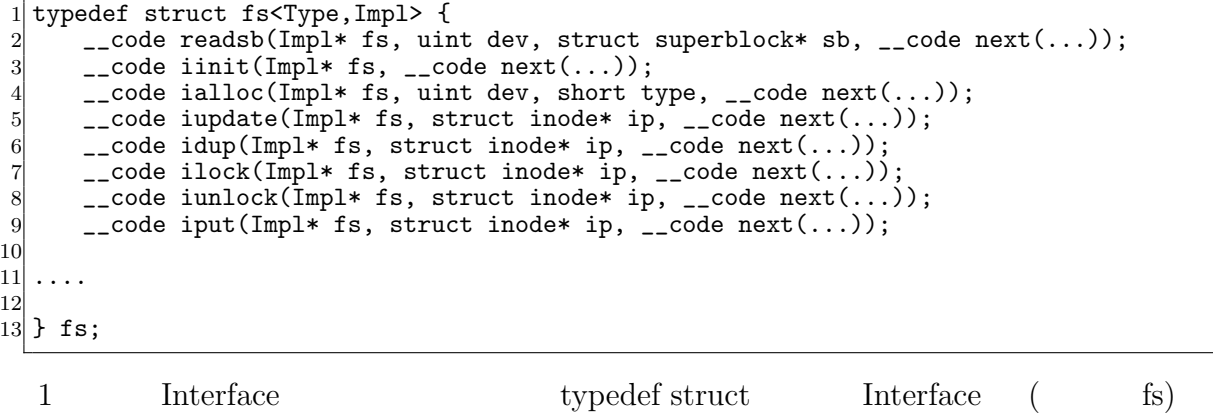

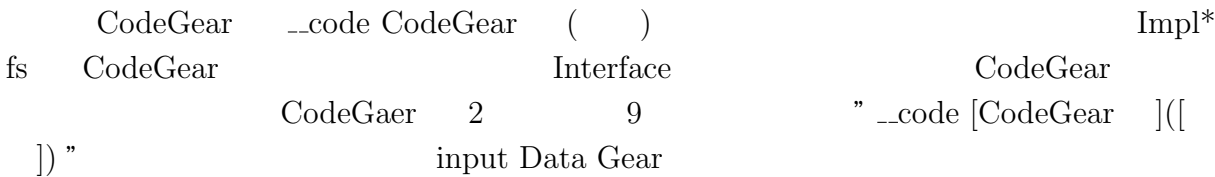

### **5.3 FileSystem Interface**

Interface  $5.2$  Interface

<span id="page-15-2"></span><span id="page-15-0"></span>5.2: FileSystem Interface (fs\_impl.cbc )  $\frac{1}{2}$  #interface "Err.h"<br> $\frac{1}{2}$  #interface "fs.dg" #interface "fs.dg" 3 4 fs\* createfs\_impl(struct Context\* cbc\_context) {<br>5 struct fs\* fs = new fs(); 5 struct fs\* fs = new fs();<br>6 struct fs\_impl\* fs\_impl = 6 struct  $fs\_impl* fs\_impl = new fs\_impl()$ ;<br>  $fs \rightarrow fs = (union Data*)fs\_impl;$  $7$  fs->fs = (union Data\*)fs\_impl;<br>8 fs\_impl->fs\_impl = NULL;  $8 \nvert$  fs\_impl->fs\_impl = NULL;<br> $9 \nvert$  fs\_impl->sb = NULL; 9  $fs\_imp1->sb = \overline{NULL}$ ;<br>10  $fs\_imp1->ret = 0;$ 10  $fs\_impl \rightarrow ret = 0;$ <br>  $11$   $fs\_impl \rightarrow dev = 0;$ 11  $fs\_impl \rightarrow dev = 0;$ <br>
12  $fs\_impl \rightarrow type = 0$  $\begin{array}{lll} \text{12} & \text{fs\_impl->type = 0;} \\ \text{13} & \text{fs\_impl->bp = NULL} \end{array}$  $fs\_impl->bp = NULL;$ 14 fs\_impl->dip = NULL;<br>
15 fs\_impl->inum = 0; 15  $fs\_impl->inum = 0;$ <br>16  $fs\_impl->dp = NULL$  $\begin{array}{lll} 16 & \text{fs\_imp1->dp = NULL;} \\ 17 & \text{fs\_imp1->name = NULL} \end{array}$  $fs\_impl$ ->name = NULL; 18 fs\_impl->off = 0;<br>  $f$ s\_impl->poff = N 19  $fs\_impl \rightarrow poff = NULL;$ <br>  $fs\_impl \rightarrow de = NULL;$ 20  $\begin{array}{c} \text{fs\_impl->de = NULL;} \\ \text{fs\_impl->tot = 0;} \end{array}$ 21 fs\_impl->tot = 0;<br>  $22$  fs\_impl->m = 0; 22 fs\_impl->m = 0;<br>23 fs\_impl->dst = 1 23 fs\_impl->dst = NULL;<br>24 fs\_impl->n = 0; 24 fs\_impl->n = 0;<br>25 fs\_impl->src = 1  $25$  fs\_impl->src = NULL;<br> $26$  fs\_impl->allocinode  $26$  fs\_impl->allocinode = C\_allocinode;<br> $27$  fs\_impl->allocinode\_loop = C\_alloci 27 fs\_impl->allocinode\_loop = C\_allocinode\_loop;<br>28 fs\_impl->allocinode\_loopcheck = C\_allocinode\_ 28 fs\_impl->allocinode\_loopcheck =  $C_a$ allocinode\_loopcheck;<br>29 fs\_impl->allocinode\_noloop =  $C_a$ allocinode\_noloop; 29 fs\_impl->allocinode\_noloop =  $C_a$ allocinode\_noloop;<br>30 fs\_impl->lockinode1 =  $C_a$ lockinode1;  $30$  fs\_impl->lockinode1 =  $C$ \_lockinode1;  $31$  fs\_impl->lockinode2 = C\_lockinode2;

```
32 fs_impl->lockinode_sleepcheck = C_lockinode_sleepcheck;<br>33 fs_impl->iput_check = C_iput_check;
33 fs_impl->iput_check = C_iput_check;<br>34 fs impl->iput inode nolink = C iput
34 fs_impl->iput_inode_nolink = C_iput_inode_nolink;<br>35 fs_impl->readi_check_diskinode = C_readi_check_di
        \texttt{fs\_impl}\texttt{-\texttt{readi\_check\_diskinode}} = \texttt{C\_readi\_check\_diskinode};36 fs_impl->readi_loopcheck = C_readi_loopcheck;<br>37 fs_impl->readi_loop = C_readi_loop;
        fs\_impl \rightarrow readi\_loop = C\_readi\_loop;38 fs_impl->readi_noloop = C_readi_noloop;<br>39 fs impl->writei check diskinode = C wri
        39 fs_impl->writei_check_diskinode = C_writei_check_diskinode;
40 fs_impl->writei_loopcheck = C_writei_loopcheck;<br>41 fs_impl->writei_loop = C writei_loop:
41 fs_impl->writei_loop = C_writei_loop;<br>42 fs impl->writei noloop = C writei nol
42 fs_impl->writei_noloop = C_writei_noloop;<br>43 fs_impl->dirlookup_loopcheck = C_dirlooku
43 fs_impl->dirlookup_loopcheck = C_dirlookup_loopcheck;<br>44 fs_impl->dirlookup_loop = C_dirlookup_loop;
44 fs_impl->dirlookup_loop = C_dirlookup_loop;
        45 fs_impl->dirlookup_noloop = C_dirlookup_noloop;
46 fs_impl->dirlink_namecheck = C_ddirlink_namecheck;<br>47 fs_impl->dirlink_loopcheck = C_ddirlink_loopcheck;
47 fs_impl->dirlink_loopcheck = C_dirlink_loopcheck;
48 fs_impl->dirlink_loop = C_dirlink_loop;
49 fs_impl->dirlink_noloop = C_dirlink_noloop;
50 f s->readsb = C_readsbfs_impl;<br>51 f s->iinit = C_iinitfs_impl;
        fs \rightarrowiinit = C_iiinitfs_impl;
52 fs->ialloc = C_iallocfs_impl;<br>53 fs->iupdate = C_iupdatefs_imp
53 fs->iupdate = \overline{C}_\text{iupdate}fs->idup = \overline{C}_\text{iupdate}impl;
54 fs->idup = C_idupfs_impl;<br>55 fs->ilock = C ilockfs imp
        55 fs->ilock = C_ilockfs_impl;
56 fs->iunlock = C_iunlockfs_impl;
57 fs->iput = C_iiputfs_impl;
58 fs->iunlockput = C_iiunlockputfs_impl;<br>59 fs->stati = C_istatifs_impl;
        fs->stati = C_sstatifs_impl;
\begin{array}{ll} 60 \\ 60 \\ \text{fs}> \text{readi} = \text{C\_readifs\_impl}; \end{array}fs->writei = C_writeifs_impl;
62 fs->namecmp = C_namecmpfs_impl;<br>63 fs->dirlookup = C_dirlookupfs_i
        63 fs->dirlookup = C_dirlookupfs_impl;
64 fs->dirlink = C_dirlinkfs_impl;
65 fs-\lambdanamei = C_nameifs_impl;
66 fs->nameiparent = C_nameiparentfs_impl;<br>67 return fs;
        return fs;
68 }
69
70 typedef struct superblock superblock;<br>71 code readsbfs impl(struct fs impl*
   __code readsbfs_impl(struct fs_impl* fs, uint dev, struct superblock* sb, __code
         next(...)) { //:skip
72
73 struct buf* bp;
74
75 bp = bread(dev, 1);<br>76 memmove(sb, bp->dat
        memmove(sb, bp->data, sizeof(*sb));
77 brelse(bp);
78
79 goto next(...);80 }
81
82 \lfloor _code iinitfs_impl(struct fs_impl* fs, \lfloor _code next(...)) {
83
84 initlock(&icache.lock, "icache");
85
86 goto next(\ldots);87 }
88
89 \text{--} \cdot \text{code } \text{iallocks\_impl}(struct fs_impl* fs, uint dev, short type, __code next(...)) {<br>90 \text{--} \cdot \text{goto } \text{allocinode}(fs, dev, sb, next(...));
        goto allocinode(fs, dev, sb, next(...));
91}
92
93 \text{\textendash} code iupdatefs_impl(struct fs_impl* fs, struct inode* ip, \text{\textendash} code next(...)) {
94
95 struct buf *bp;<br>96 struct dinode *
        struct dinode *dip;
```

```
\begin{bmatrix} 97 \\ 98 \end{bmatrix}bp = bread(ip-\text{odev}, IBLOCK(ip-\text{sinum}));
99
100 dip = (struct dinode*) bp->data + ip->inum % IPB;
101 dip->type = ip->type;<br>
102 dip->maior = ip->maio
       dip->major = ip->major;
103 dip->minor = ip->minor;<br>104 dip->nlink = ip->nlink;
104 \frac{dip}{\text{min}} dip->nlink = ip->nlink;
       dip\text{-}size = ip\text{-}size;106
107 memmove(dip->addrs, ip->addrs, sizeof(ip->addrs));<br>108 1og write(bp):
\begin{array}{cc} 108 & \text{log\_write}(\bar{b}p) \\ 109 & \text{break}(\bar{b}p) \end{array}brelse(bp);
110
111 \qquad \qquad goto next(...);
112}
113
114 __code idupfs_impl(struct fs_impl* fs, struct inode* ip, __code next(...)) {
115
116 acquire(kicache.lock);<br>
117 ip ->ref++;
\begin{array}{cc} 117 \\ 118 \end{array} ip->ref++;
       release(kicache.lock);
119
120 goto next(ip, \ldots);
121}
122
123 __code ilockfs_impl(struct fs_impl* fs, struct inode* ip, __code next(...)) {
124
125 goto lockinode1(fs, ip, bp, dip, next(...));
126 }
127
128 __code iunlockfs_impl(struct fs_impl* fs, struct inode* ip, __code next(...)) {
129
130 if (ip == 0 || !(ip->flags & I_BUSY) || ip->ref < 1) {
131 char* msg = "iunlock";
132 struct Err* err = createKernelError(&proc->cbc_context);<br>133 Gearef(cbc_context, Err)->msg = msg;
          \text{Search}(\text{cbc\_context}, \text{Err})\text{-}\text{-}\text{msg} = \text{msg};134 goto meta(cbc_context, err->panic);<br>135 }
135 }
136
137 acquire(&icache.lock);
138 ip->flags k = 7_BUSY;<br>139 wakeup(ip);
       \overline{\text{wakeup(ip)}};
140 release(&icache.lock);
141
142 goto next(...);143 }
144
145 __code iputfs_impl(struct fs_impl* fs, struct inode* ip, __code next(...)) {
146 if (next == \bar{C}_\text{inputfs\_impl}) {<br>147 next = fs->next2;
       next = fs->next2;148 }
       goto iput_{\text{check}}(fs, ip, next(...));150 }
151
152 \ldots2 \#include \#interface
               4 create fs impl Java 7
    66 Interface CbC 1 1 CodeGear
 for if
 fs fs impl
```

```
14
```
 $(f_s$  impl private.cbc)

## **5.4 FileSystem Interface private**

CodeGear CodeGaer

Code Gear  $\Gamma$ 

Java private  $\lambda$ 

 $5.3$ 

<span id="page-18-0"></span>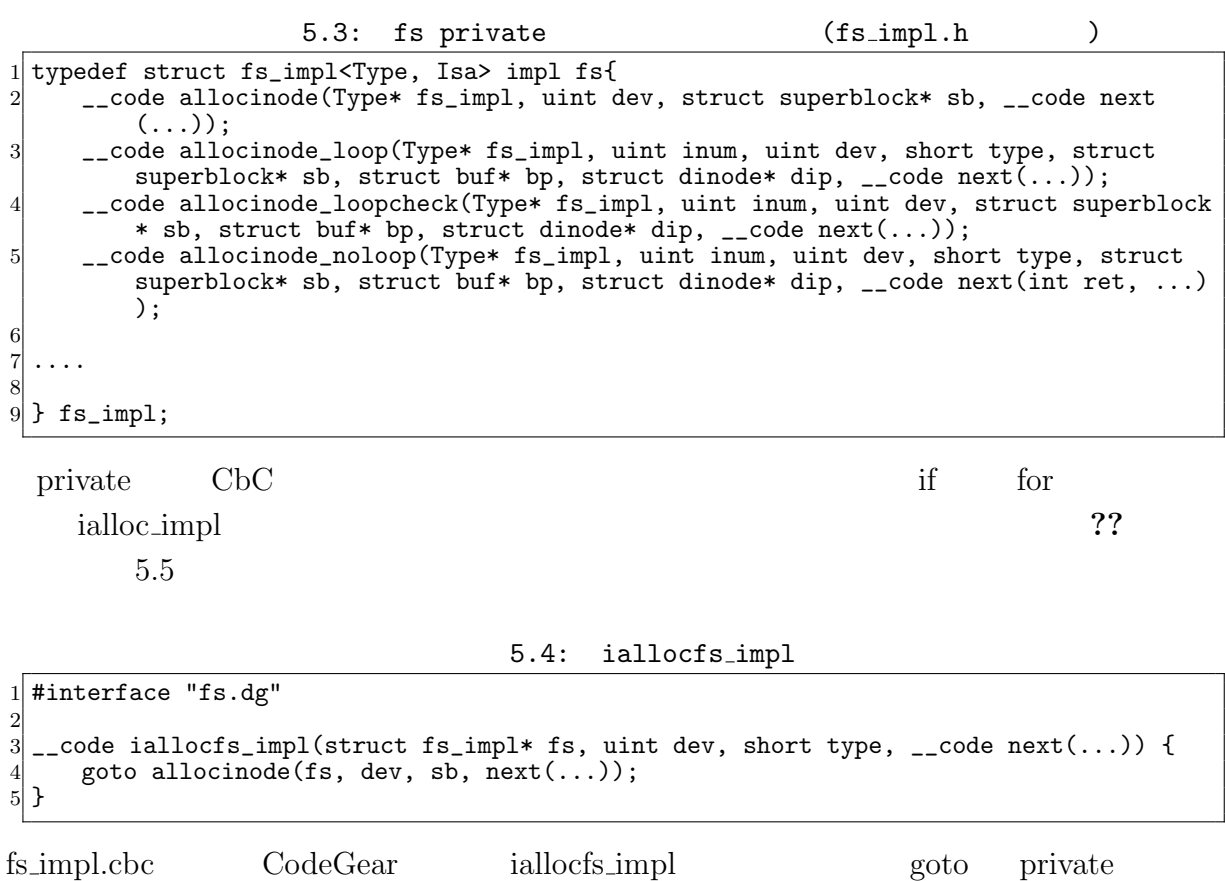

<span id="page-18-1"></span>

fs\_impl\_private.cbc allocinode CodeGear

5.5: iallocfs\_impl private

<span id="page-18-2"></span>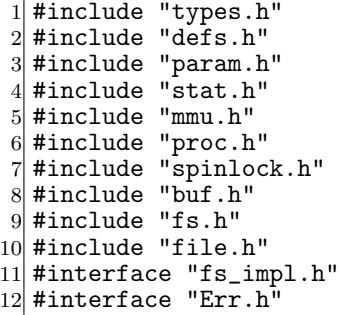

```
13 # define min(a, b) ((a) < (b) ? (a) : (b))14
15 /*
16 fs_impl* createfs_impl2();
17 */
18
19 __code allocinode(struct fs_impl* fs_impl, uint dev, struct superblock* sb, __code
       next(...)){ //:skip
20
\begin{array}{cc} 21 \\ 22 \end{array} readsb(dev, sb);<br>\begin{array}{cc} 22 \end{array} Gearef(cbc conte
22 Gearef(cbc_context, fs_impl)->inum = 1;<br>23 goto allocinode_loopcheck(fs_impl, inum
       goto allocinode_loopcheck(fs_impl, inum, dev, sb, bp, dip, next(...));
24
25 }
26
27 typedef struct buf buf;
28 typedef struct dinode dinode;
29
30 __code allocinode_loopcheck(struct fs_impl* fs_impl, uint inum, uint dev, struct
       superblock* sb, struct buf* bp, struct dinode* dip, __code next(...)){ //:skip
\begin{array}{c|c}\n 31 & \text{if} \ (\text{inum} < \text{sb}\text{-}\text{>} \text{ninodes}) \\
 32 & \text{goto } \text{allocinode loop} \\
 \end{array}goto allocinode_loop(fs_impl, inum, dev, type, sb, bp, dip, next(...));<br>}
33 }
34 char* msg = "failed<sub>L</sub>allocinode...";<br>35 struct Err* err = createKernelError
       struct Err* err = createKernelError(&proc->cbc_context);
36 Gearef(cbc_context, Err)->msg = msg;<br>37 goto meta(cbc_context, err->panic);
       goto meta(cbc_context, err->panic);
38
39 }
40
41 __ code allocinode_loop(struct fs_impl* fs_impl, uint inum, uint dev, short type,
       struct superblock* sb, struct buf* bp, struct dinode* dip, __code next(...)){ //:
       skip
42 bp = bread(dev, IBLOCK(inum));
43 dip = (struct dinode*) bp->data + inum % IPB;
44 if(dip->type = 0){<br>_{45}^{45} goto allocinode
       goto allocinode_noloop(fs_impl, inum, dev, sb, bp, dip, next(...));
46 }
47
48 brelse(bp);<br>49 inum++;
       inum++;
50 goto allocinode_loopcheck(fs_impl, inum, dev, type, sb, bp, dip, next(...));
51}
52
53 struct {
54 struct spinlock lock;
55 struct inode inode [NINODE];
56} icache;
57
58 static struct inode* iget (uint dev, uint inum)
\frac{59}{60} {
       struct inode *ip, *empty;
61
62 acquire(&icache.lock);
63
64 empty = 0;
65
66 for (ip = &icache.inode[0]; ip < &icache.inode[NINODE]; ip++) {<br>67 if (ip->ref > 0 && ip->dev == dev && ip->inum == inum) {
            if (ip\rightarrow ref \gt 0 && ip\rightarrow dep == dev && ip\rightarrow inum == inum) {
68 ip->ref++;<br>69 release(&i
69 release(&icache.lock);<br>70 return ip;
            return ip;
71 }
72
73 if (empty == 0 && ip->ref == 0) {
74 empty = ip;
```
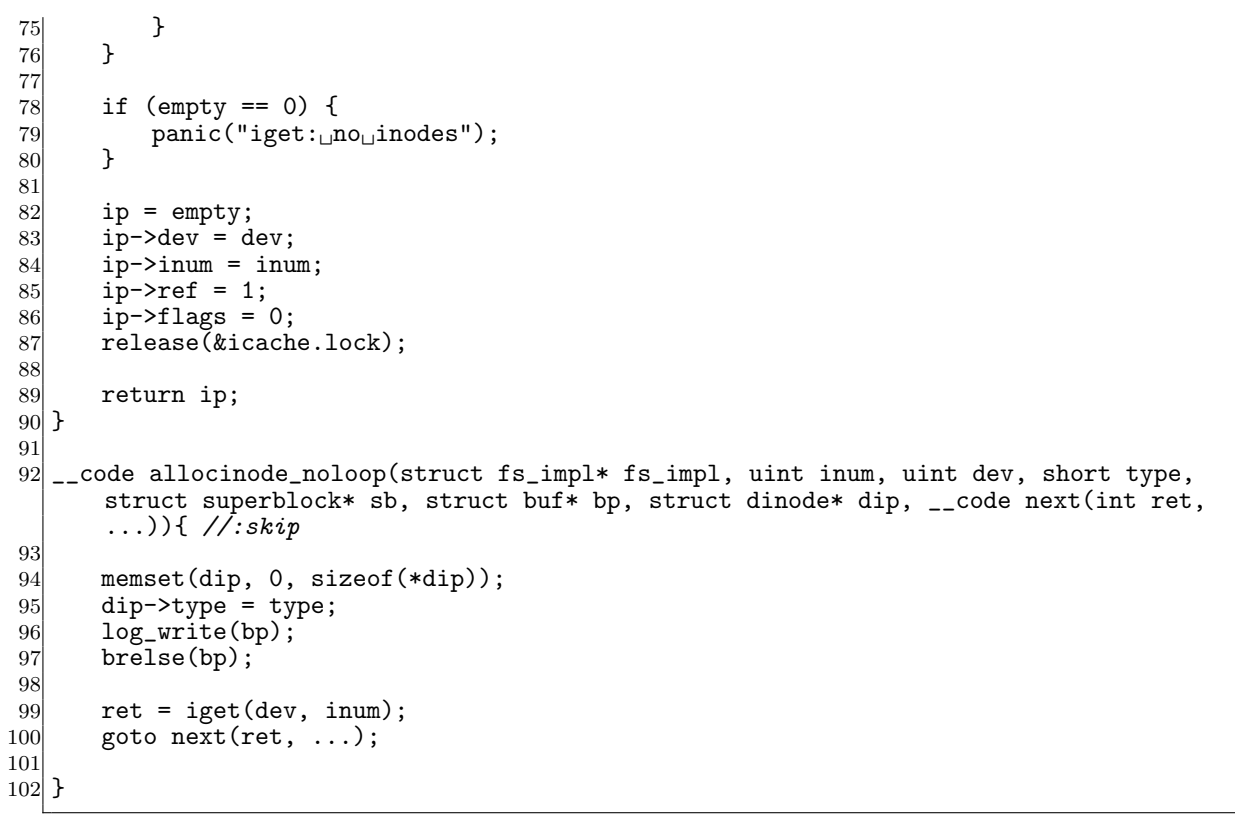

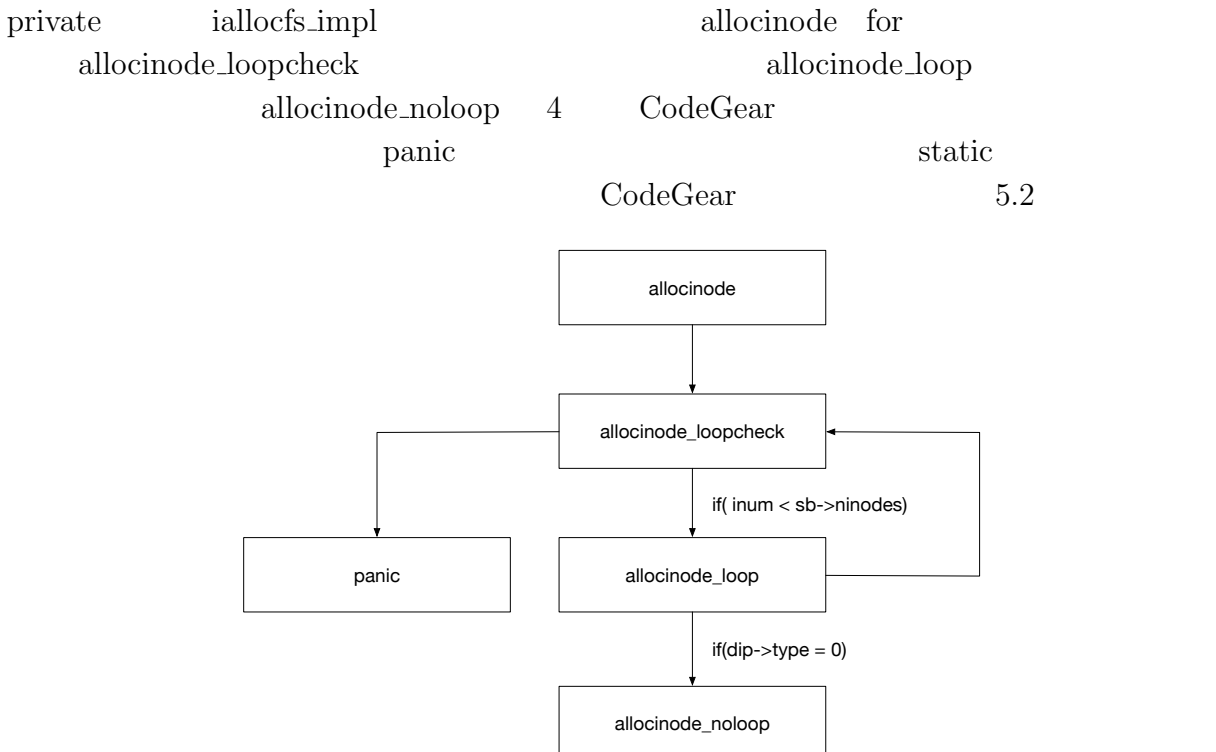

 $5.2:$  allocinode

ialloc\_impl FileSystem

fs.c CbC

## **6**章 まとめと今後の課題

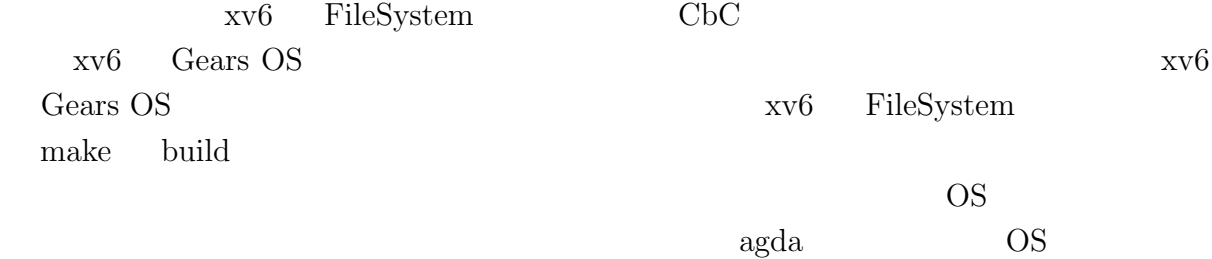

- [1] Kaito TOKKMORI and Shinji KONO. Implementing continuation based language in llvm and clang. *LOLA 2015*, July 2015.
- [2] GNU Compiler Collection (GCC) Internals. *http://gcc.gnu.org/onlinedocs/gccint/*.
- $[3]$  , Continuation based c gcc4.6  $\cdot$  53 , 2012 , pp. 69–78, jan 2012.
- [4] Chris Lattner and Vikram Adve. LLVM: A Compilation Framework for Lifelong Program Analysis & Transformation. In *Proceedings of the 2004 International Symposium on Code Generation and Optimization (CGO'04)*, Palo Alto, California, Mar 2004.
- [5] Tokumori Kaito and Kono Shinji. Implementing continuation based language in llvm and clang. *LOLA 2015, Kyoto*, July 2015.
- <span id="page-23-0"></span> $[6]$  , , code gear data gear os  $\overline{a}$  $(OS)$ , May 2016.
- <span id="page-23-1"></span>[7] Russ Cox, M Frans Kaashoek, and Robert Morris. Xv6, a simple unix-like teaching operating system,  $2011. (2020 \quad 2 \quad 7 \quad .$
- [8] ARM Architecture Reference Manual. *http://infocenter.arm.com/help/topic/com.arm. doc.subset.architecture.reference/index.html*.
- $[9]$  , Gears os  $30$  $($ , 2018.  $[10]$  , the contract os os that  $[10]$  $31$  ( ), 2019.

 $\log$ e

hoge hoge hoge

6.1: FileSystem Interface

<span id="page-25-0"></span>

| 1                | typedef struct fs <type, impl=""> {</type,>                                                                |
|------------------|----------------------------------------------------------------------------------------------------|
| $\overline{2}$   | union Data* fs;                                                                                            |
| $\vert 3 \vert$  | struct superblock* sb;                                                                                     |
| $\left 4\right $ | uint dev;                                                                                                  |
| $\overline{5}$   | short type;                                                                                                |
| $6\vert$         | struct inode* ip;                                                                                          |
| $\overline{7}$   | struct stat* st;                                                                                           |
| $8\,$            | $char*$ dst;                                                                                               |
| $\overline{9}$   | uint off;                                                                                                  |
| 10 <sup>1</sup>  | uint n;                                                                                                    |
| 11               | const char* s;                                                                                             |
| 12               | const char* t;                                                                                             |
| 13               | struct inode* dp;                                                                                          |
| 14               | $char*$ name;                                                                                              |
| 15               | uint* poff;                                                                                                |
| 16               | uint inum;                                                                                                 |
| 17               | char* path;                                                                                                |
| 18               | char* src;                                                                                                 |
| 19               | int namex_val;                                                                                             |
| 20               | int strncmp_val;                                                                                           |
| 21               | dirent* de;                                                                                                |
| 22               | int ret;                                                                                                   |
| 23               | uint tot;                                                                                                  |
| 24               | __code readsb(Impl* fs, uint dev, struct superblock* sb, __code next());                                   |
| 25               | $\text{\_code}$ = code iinit(Impl* fs, $\text{\_code}$ = code next());                                     |
| 26               | __code ialloc(Impl* fs, uint dev, short type, __code next());                                              |
| 27               | __code iupdate(Impl* fs, struct inode* ip, __code next());                                                 |
| 28               | __code idup(Impl* fs, struct inode* ip, __code next());                                                    |
| 29               | __code ilock(Impl* fs, struct inode* ip, __code next());                                                   |
| 30 <sup>2</sup>  | __code iunlock(Impl* fs, struct inode* ip, __code next());                                                 |
| 31               | __code iput(Impl* fs, struct inode* ip, __code next());                                                    |
|                  | __code iunlockput(Impl* fs, struct inode* ip, __code next());                                              |
| 32 <br>$33$      | __code stati(Impl* fs, struct inode* ip, struct stat* st, __code next());                                  |
| 34               | __code readi (Impl* fs, struct inode* ip, char* dst, uint off, uint tot, uint n,                           |
|                  | $\text{\_code}$ code next(int ret, ));                                                                     |
|                  | __code writei(Impl* fs, struct inode* ip, char* src, uint off, uint tot, uint n,                           |
| 35 <sub>l</sub>  | $\text{\_code}$ code next(int ret, ));                                                                     |
|                  | __code namecmp(Impl* fs, const char* s, const char* t, __code next(int                                     |
| 36 <sup>°</sup>  |                                                                                                    |
|                  | $strncmp_val, \ldots$ );<br>__code dirlookup(Impl* fs, struct inode* dp, char* name, uint off, uint* poff, |
| 37               | dirent* de, __code next(int ret, ));                                                                       |
|                  |                                                                                                    |
| 38 <sup>°</sup>  | __code dirlink(struct fs_impl* fs, struct inode* ip, struct dirent* de, struct                             |
|                  | inode* dp, char* name, uint off, uint inum, __code next $())$ ;                                            |
| 39               | __code namei(Impl* fs, char* path, __code next(int namex_val, ));                                          |
| 40               | __code nameiparent(Impl* fs, char* path, char* name, __code next(int namex_val,                            |
|                  | $\ldots$ ) :                                                                                               |
| 41               | $\text{-code next}(\dots);$                                                                                |
|                  | $42$ } fs;                                                                                                 |

| 1                      | typedef struct fs_impl <type, isa=""> impl fs{</type,>                                                                                            |
|------------------------|----------------------------------------------------------------------------------------------------|
| $\overline{2}$         | union Data* fs_impl;                                                                                                    |
| 3                      | struct superblock* sb;                                                                                                    |
| 4                      | int ret;                                                                                                    |
| $\overline{5}$         | uint dev;                                                                                                    |
| $6 \times$             | short type;                                                                                                    |
| 7                      | struct buf* bp;                                                                                                    |
| 8                      | struct dinode* dip;                                                                                                    |
| $\overline{9}$         | uint inum;                                                                                                    |
| 10 <sup>1</sup>        | struct inode* dp;                                                                                                    |
| 11                     | $char*$ name;<br>uint off;                                                                                                    |
| 12 <br>13 <sup>l</sup> | uint* $\text{pdf};$                                                                                                    |
| 14                     | dirent* de;                                                                                                    |
| 15 <sub>l</sub>        | uint tot;                                                                                                    |
| 16                     | uint m;                                                                                                    |
| 17                     | char* dst;                                                                                                    |
| 18                     | uint n;                                                                                                    |
| 19                     | char* src;                                                                                                    |
| 20 <sup>°</sup>        |                                                                                                    |
| 21                     | __code allocinode(Type* fs_impl, uint dev, struct superblock* sb, __code next<br>$\left( \ldots \right)$ ;                                        |
| $22 \vert$             | __code allocinode_loop(Type* fs_impl, uint inum, uint dev, short type, struct                                                                     |
|                        | superblock* sb, struct buf* bp, struct dinode* dip, __code next());                                                                               |
| $23\vert$              | __code allocinode_loopcheck(Type* fs_impl, uint inum, uint dev, struct superblock                                                                 |
|                        | * sb, struct buf* bp, struct dinode* dip, __code next());                                                                                         |
| 24                     | __code allocinode_noloop(Type* fs_impl, uint inum, uint dev, short type, struct                                                                   |
|                        | superblock* sb, struct buf* bp, struct dinode* dip, __code next(int ret, )<br>$)$ :                                                               |
| $25\vert$              | __code lockinode1(Type* fs_impl, struct inode *ip, struct buf *bp, struct dinode                                                                  |
|                        | $*dip, -code next());$                                                                                                    |
| 26                     | __code lockinode2(Type* fs_impl, struct inode* ip, struct buf* bp, struct dinode*                                                                 |
|                        | dip, $\angle$ _code next());                                                                                                    |
| 27                     | __code lockinode_sleepcheck(Type* fs_impl, struct inode* ip, __code next());                                                                      |
| 28                     | __code iput_check(Type* fs_impl, struct inode* ip, __code next());                                                                                |
| 29                     | __code iput_inode_nolink(Type* fs_impl, struct inode* ip, __code next());                                                                         |
| 30                     | __code readi_check_diskinode(Type* fs_impl,struct inode* ip, char* dst, uint n,                                                                   |
|                        | next(int ret, ));                                                                                                    |
| 31                     | __code readi_loopcheck(Type* fs_impl, uint tot, uint m, char* dst, uint off, uint                                                                 |
|                        | $n, -code next());$                                                                                                    |
| 32                     | __code readi_loop(Type* fs_impl, struct inode *ip, struct buf* bp, uint tot, uint<br>m, char* dst, uint off, uint n, __code next $())$ ;          |
| 33                     | __code readi_noloop(Type* fs_impl, uint n, __code next(int ret, ));                                                                               |
| 34                     | __code writei_check_diskinode(Type* fs_impl,struct inode* ip, char* src, uint n,                                                                  |
|                        | $\text{\_code}$ code next(int ret, ));                                                                                                    |
| 35                     | __code writei_loopcheck(Type* fs_impl, uint tot, uint m, char* src, uint off,                                                                     |
|                        | uint $n, -$ code $next())$ ;                                                                                                    |
| 36                     | __code writei_loop(Type* fs_impl, struct inode* ip, struct buf* bp, uint tot,                                                                     |
|                        | uint m, char* src, uint off, uint n, $\text{\_code}$ code next $(\dots)$ ;                                                                        |
| 37                     | __code writei_noloop(Type* fs_impl, struct inode* ip, uint n, uint off, __code                                                                    |
|                        | next(int ret, ));                                                                                                    |
| 38                     | __code dirlookup_loopcheck(Type* fs_impl, struct inode* dp, char* name, uint off,                                                                 |
|                        | uint* poff, dirent* de, $next())$ ;                                                                                                    |
| 39                     | __code dirlookup_loop(Type* fs_impl, struct inode* dp, char* name, uint off, uint                                                                 |
|                        | inum, uint* poff, dirent* de, __code next(int ret, ));                                                                                            |
| 40                     | __code dirlookup_noloop(Type* fs_impl, __code next(int ret, ));<br>__code dirlink_namecheck(Type* fs_impl, struct inode* ip, __code next(int ret, |
| 41                     | $\ldots$ );                                                                                                    |
| 42                     | __code dirlink_loopcheck(Type* fs_impl, struct dirent* de, struct inode* dp, uint                                                                 |
|                        | off, $\text{\_code}$ $\text{\_code}$ next $(\dots))$ ;                                                                                            |
| 43                     | __code dirlink_loop(Type* fs_impl, struct dirent* de, struct inode* dp, uint off,                                                                 |
|                        | uint inum, $\angle$ -code next());                                                                                                    |
| 44                     | __code dirlink_noloop(Type* fs_impl, struct dirent* de, struct inode* dp, uint                                                                    |
|                        | off, uint inum, char* name, $\frac{1}{2}$ code next(int ret, ));                                                                                  |

 $6.2:$  fs private

```
45 \begin{array}{c} \text{--code next}(\dots); \\ \text{46} \end{array}\text{\_code} code next2(\dots);47 } fs_impl;
```
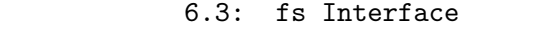

```
1 #include "types.h"
 2 \#include "defs.h"
  3 #include "param.h"
  4 #include "stat.h"
  5 #include "mmu.h"
 6 #include "proc.h"
  7 #include "spinlock.h"
 8 \nparallel#include "buf.h"<br>9 #include "fs.h"
    #include "fs.h"
10 #include "file.h"
11 #interface "Err.h"
12 #interface "fs.dg"
13
14 fs* createfs_impl(struct Context* cbc_context) {
15 struct fs* fs = new fs();<br>16 struct fs impl* fs impl =
16 struct fs_impl* fs_impl = new fs_impl();<br>17 fs->fs = (union Data*)fs_impl;
            fs \rightarrow fs = (union Data*)fs\_impl;18 fs_impl->fs_impl = NULL;<br>19 fs impl->sb = NULL:
19 fs_impl->sb = \text{NULL};<br>20 fs impl->ret = 0:
20 \begin{cases}\n 1.20 \\
 2.21\n \end{cases} fs_impl->dev = 0;
            fs\_imp1->dev = 0;22 \n<br>\n23 \n<br>\nfs_{impl}\rightarrow type = 0;<br>
fs_{impl}\rightarrow bp = NULL23 fs_impl->bp = NULL;<br>24 fs impl->dip = NULL
24 fs_impl->dip = NULL;<br>25 fs_impl->inum = 0;
25 fs\_impl->inum = 0;<br>26 fs\_imnl->dn = NIIII26 fs_impl->dp = NULL<br>27 fs impl->name = NUI
27 fs_impl->name = NULL;<br>28 fs_impl->off = 0;
28 fs_impl->off = 0;<br>29 fs_impl->poff = N
29 \n\begin{array}{l}\n29 \n\end{array} fs_impl->poff = NULL;<br>
30 \n\begin{array}{l}\n32 \n\end{array} fs impl->de = NULL;
30 \begin{array}{c} \text{fs\_imp1} > \text{de} = \text{NULL};\\ \text{fs\_imp1} > \text{tot} = 0; \end{array}fs\_impl ->tot = 0;
32 \quad \text{fs\_impl} \rightarrow m = 0;<br>33 \quad \text{fs\_impl} \rightarrow \text{dst} =33 \n\begin{cases}\n 1 \n\text{ s } \n\text{ s } \n\text{\begin{cases} 34 \\ 35 \end{cases} fs_impl->n = 0;<br>fs_impl->src =
\begin{array}{ll} 35 & \text{fs\_impl->src = NULL;} \\ 36 & \text{fs } \text{impl->allowinode} \end{array}36 fs_impl->allocinode = C_allocinode;<br>37 fs_impl->allocinode_loop = C_alloci
37 fs_impl->allocinode_loop = C_allocinode_loop;<br>38 fs impl->allocinode loopcheck = C allocinode
38 fs_impl->allocinode_loopcheck = C_allocinode_loopcheck;<br>39 fs_impl->allocinode_noloop = C_allocinode_noloop:
39 fs_impl->allocinode_noloop = C_allocinode_noloop;<br>40 fs impl->lockinode1 = C lockinode1;
40 fs_impl->lockinode1 = C_lockinode1;<br>41 fs_impl->lockinode2 = C_llockinode2;
            41 fs_impl->lockinode2 = C_lockinode2;
42 fs_impl->lockinode_sleepcheck = C_llockinode_sleepcheck;<br>43 fs_impl->iput_check = C_liput_check;
43 fs_impl->iput_check = C_iput_check;<br>44 fs_impl->iput_inode_nolink = C_iput
44 fs_impl->iput_inode_nolink = C_iput_inode_nolink;<br>45 fs_impl->readi_check_diskinode = C_readi_check_di
45 fs_impl->readi_check_diskinode = C_readi_check_diskinode;<br>46 fs_impl->readi_loopcheck = C readi_loopcheck:
46 fs_impl->readi_loopcheck = C_readi_loopcheck;<br>47 fs_impl->readi_loop = C readi_loop:
47 fs_impl->readi_loop = C_readi_loop;<br>48 fs_impl->readi_noloop = C_readi_nol
48 fs_impl->readi_noloop = C_readi_noloop;<br>49 fs_impl->writei_check_diskinode = C_wri
49 fs_impl->writei_check_diskinode = C_writei_check_diskinode;<br>fs impl->writei loopcheck = C writei loopcheck;
            fs\_impl->writei_loopcheck = C\_writei\_loopcheck;
51 fs_impl->writei_loop = C_writei_loop;<br>52 fs impl->writei noloop = C writei nol
            fs\_impl \rightarrow writei\_noloop = C\_writei\_noloop;53 fs_impl->dirlookup_loopcheck = C_dirlookup_loopcheck;<br>54 fs_impl->dirlookup_loop = C_dirlookup_loop;
54 fs_impl->dirlookup_loop = C_dirlookup_loop;<br>55 fs_impl->dirlookup_noloop = C_dirlookup_nol
55 fs_impl->dirlookup_noloop = C_dirlookup_noloop;<br>56 fs_impl->dirlink_namecheck = C_dirlink_namechec
56 fs_impl->dirlink_namecheck = C_dirlink_namecheck;<br>57 fs_impl->dirlink_loopcheck = C_dirlink_loopcheck;
57 fs_impl->dirlink_loopcheck = C_ddirlink_loopcheck;<br>58 fs impl->dirlink loop = C_d dirlink loop:
58 fs_impl->dirlink_loop = C_dirlink_loop;<br>59 fs_impl->dirlink_noloop = C_dirlink_nol
            59 fs_impl->dirlink_noloop = C_dirlink_noloop;
```

```
60 fs->readsb = C_readsbfs_impl;<br>61 fs->iinit = C_iinitfs_impl;
 61 \left\{\n \begin{array}{ll}\n 61 & \text{fs}-\text{5} \\
 62 & \text{fs}-\text{5}\n \end{array}\n \right.\n = C_{{\text{inits}}-{\text{min}}}62 fs->ialloc = C_iallocfs_impl;<br>63 fs->iupdate = C_iupdatefs_imp
          fs \rightarrow iupdate = C_iupdatefs\_impl;64 fs->idup = C_idupfs_impl;<br>65 fs->ilock = C_ilockfs_imp
          fs \rightarrow ilock = \bar{C}_ilockfs\_impl;66 fs->iunlock = C_iiunlockfs_impl;<br>67 fs->iput = C iputfs impl:
          fs \rightarrow \text{iput} = C_i \text{putfs\_impl};68 fs->iunlockput = C_iunlockputfs_impl;<br>69 fs->stati = C_statifs_impl;
 69 fs->stati = C_statifs_impl;<br>
70 fs->readi = C_readifs_impl;
 70 fs->readi = C_readifs_impl;<br>71 fs->writei = C_writeifs_imp
 71 fs->writei = C_writeifs_impl;<br>72 fs->namecmp = C_namecmpfs_imp
 72 fs->namecmp = C_namecmpfs_impl;<br>73 fs->dirlookup = C_dirlookupfs_i
          fs \rightarrowdirlookup = C_dirlookupfs_impl;
 74 fs->dirlink = C_dirlinkfs_impl;<br>75 fs->namei = C_nameifs_impl;
 75 fs->namei = C_nameifs_impl;<br>76 fs->nameiparent = C_nameipa
 76 fs->nameiparent = C_nameiparentfs_impl;<br>77 return fs;
          return fs;
 78 }
 79
 80 typedef struct superblock superblock;
 81 __code readsbfs_impl(struct fs_impl* fs, uint dev, struct superblock* sb, __code
          next(...)) { //:skip
 82
 83 struct buf* bp;
 84
 85 bp = bread(dev, 1);<br>86 memmove(sb, bp->dat
          memmove(sb, bp->data, sizeof(*sb));
 87 brelse(bp);
 88
 89 goto next(\ldots);90 }
 91
 92 struct {
 93 struct spinlock lock;<br>94 struct inode inode MI
          struct inode inode [NINODE];
 95 } icache;
 96
 97 __code iinitfs_impl(struct fs_impl* fs, __code next(...)) {
 98
 99 initlock(&icache.lock, "icache");
100
101 goto next(\ldots);102 }
103
104 __code iallocfs_impl(struct fs_impl* fs, uint dev, short type, __code next(...)) {
105 goto allocinode(fs, dev, sb, next(\ldots));
106 }
107
108 __code iupdatefs_impl(struct fs_impl* fs, struct inode* ip, __code next(...)) {
\frac{109}{110}110 struct buf *bp;<br>
111 struct dinode *
          struct dinode *dip;
112
113 bp = bread(ip->dev, IBLOCK(ip->inum));
114
115 dip = (struct dinode*) bp->data + ip->inum % IPB;
116 \text{dip}\text{-}\text{type} = \text{ip}\text{-}\text{type};117 dip->major = ip->major;<br>
118 dip->minor = ip->minor:
118 \text{dip-}>minor = ip->minor;<br>119 \text{dip-}>nlink = ip->nlink;
119 \text{dip}-\text{lnink} = \text{ip}-\text{lnink};<br>
120 \text{dip}-\text{size} = \text{ip}-\text{size};dip\rightarrow size = ip\rightarrow size;121
122 memmove(dip->addrs, ip->addrs, sizeof(ip->addrs));<br>123 1og_write(bp);
          log_write(bp);
124 brelse(bp);
```

```
\begin{array}{c} 125 \\ 126 \end{array}goto next(...);127 }
128
129 __code idupfs_impl(struct fs_impl* fs, struct inode* ip, __code next(...)) {
130
131 acquire(&icache.lock);
\begin{array}{cc} 132 \\ 133 \end{array} ip->ref++;<br>release(&i
        release(&icache.lock);
134
135 goto next(ip, \ldots);
136
137 }
138
139 __code ilockfs_impl(struct fs_impl* fs, struct inode* ip, __code next(...)) {
140
141 goto lockinode1(fs, ip, bp, dip, next(...));
142 }
143
144 __code iunlockfs_impl(struct fs_impl* fs, struct inode* ip, __code next(...)) {
145
146 if (ip == 0 || !(ip->flags & I_BUSY) || ip->ref < 1) {<br>
147 char* msg = "iunlock";
           char* msg = "iunlock";
148 struct Err* err = createKernelError(&proc->cbc_context);
149 Gearef(cbc_context, Err)->msg = msg;
150 goto meta(cbc_context, err->panic);<br>151 }
151 }
152
153 acquire(&icache.lock);
154 ip->flags k = 7_BUSY;<br>155 wakeup(ip);
155 wakeup(\overline{ip});<br>
156 release(\&ic
       release(&icache.lock);
157
158 goto next(...);159 }
160
161 _code iputfs_impl(struct fs_impl* fs, struct inode* ip, __code next(...)) {
162 if (next == \tilde{C}_\text{inputfs\_imp1}) {<br>163 next = fs->next2;
        next = fs->next2;\frac{164}{165}goto iput_{\text{check}}(fs, ip, next(...));166 }
167
168 __code iunlockputfs_impl(struct fs_impl* fs, struct inode* ip, __code next(...)) {
169 fs->next2 = next;
170 goto iunlockfs_impl(ip, fs->iput, ...);
171 }
172
173 typedef struct stat stat;
174 __code statifs_impl(struct fs_impl* fs , struct inode* ip, struct stat* st, __code
        next(...)) { //:skip
175 st-\lambda e v = ip-\lambda e v;<br>176 st-\lambda ino = ip-\lambda inum
       st->ino = ip->inum;177 st->type = ip->type;
178 st->nlink = ip->nlink;
179 st-\text{size} = ip-\text{size};<br>180 goto next(...);
        goto next(...);181 }
182
183 __code readifs_impl(struct fs_impl* fs, struct inode* ip, char* dst, uint off, uint
        tot, uint n, __code next(int ret, ...)) {
184 if (ip->type == T_DEV) {
185 goto readi_check_diskinode(fs, ip, dst, n, next(...));<br>186 }
186
187
188 if (off > ip->size || off + n < off) {
```

```
\begin{array}{rcl} 189 \\ 190 \end{array} ret = -1;
        goto next(ret, ...);
191 }
192
193 if (off + n > ip->size) {<br>
n = ib \rightarrow size - off:
            n = ip-> size - off;195 }
196 Gearef(cbc_context, fs)->tot = 0;<br>197 goto readi_loopcheck(fs, tot, m,
        goto readi_loopcheck(fs, tot, m, dst, off, n, next(...));
198 }
199
200 __ code writeifs_impl(struct fs_impl* fs, struct inode* ip, char* src, uint off, uint
          tot, uint n, __code next(int ret, ...)) {
201 if (ip \rightarrow type = T_DEV) {<br>202 eoto writei check dis
        goto writei_check_diskinode(fs, ip, src, n, next(...));<br>}
203 }
204
205 if (off > ip->size || off + n < off) {
206 ret = -1;
\begin{array}{c} 207 \\ 208 \end{array} goto next(ret, ...);
208 }
209
210 if (off + n > MAXFILE * BSIZE) {
211 \vert ret = -1;
\begin{array}{ccc} 212 \\ 213 \end{array} goto next(ret, ...);
213 }
214 Gearef(cbc_context, fs)->tot = 0;
215 goto writei_loopcheck(fs, tot, m, src, off, n, next(\ldots));
216}
217
218
219 __code namecmpfs_impl(struct fs_impl* fs, const char* s, const char* t, __code next(
        int strncmp_val, ...)) {
220 strncmp_val = strncmp(s, t, DIRSIZ);
221 goto next(strncmp_val, ...);
222 }
223
224 __code dirlookupfs_impl(struct fs_impl* fs, struct inode* dp, char* name, uint off,
        uint* poff, dirent* de, __code next(...)) { //:skip
225 if (dp->type != T_DIR) {<br>226 char* msg = "dirlooku
            char* msg = "dirlookup<sub>u</sub>not<sub>u</sub>DIR";
227 struct Err* err = createKernelError(&proc->cbc_context);<br>228 Gearef(cbc_context, Err)->msg = msg:
            Search(cbc_countext, Err)-\text{msg} = msg;229 goto meta(cbc_context, err->panic);<br>230 }
230 }
231 Gearef(cbc_context, fs)->off = 0;<br>232 goto dirlookup_loopcheck(fs, dp,
        goto dirlookup_loopcheck(fs, dp, name, off, poff, de, next(...));
233 }
234
235 __code dirlinkfs_impl(struct fs_impl* fs, struct inode* ip, struct dirent* de,
        struct inode* dp, char* name, uint off, uint inum, __code next(...)) { //:skip
236 if (\text{ip} = \text{dirlookup}(dp, name, 0)) := 0) {<br>237 \text{goto dirlink namecheck}(fs, ip, next).goto dirlink_namecheck(fs, ip, next(...));
238 }
        Gearef(cbc_context, fs)-\text{of } f = 0;
240 goto dirlink_loopcheck(fs, de, dp, off, next(...));
241 }
242
243 static struct inode* iget (uint dev, uint inum)
\begin{array}{c} 244 \\ 245 \end{array} {
        struct inode *ip, *empty;
246
247 acquire(&icache.lock);
248
249 empty = 0;
250
```

```
251 for (ip = &icache.inode[0]; ip < &icache.inode[NINODE]; ip++) {<br>
252 if (ip->ref > 0 & & ip->dev == dev & & ip->inum == inum) {
252 if (ip->ref > 0 && ip->dev == dev && ip->inum == inum) {<br>253 ip->ref++;
253 ip->ref++;<br>254 release(&i
                        release(&icache.lock);
\begin{array}{c} 255 \\ 256 \end{array} return ip;
256 }
257
258 if (empty == 0 && ip->ref == 0) { // Remember empty slot.
                 empty = ip;\begin{array}{c|c}\n 260 & \rightarrow \\
 261 & \rightarrow\n \end{array}\frac{261}{262}262 if (empty == 0) {
263 panic("iget:\_no \sqcup \texttt{inodes"});
264 }
265
\begin{array}{rcl} 266 & \text{ip} = \text{empty}; \\ 267 & \text{ip} - \text{2dev} = d \end{array}ip->dev = dev;
268 ip->inum = inum;<br>269 ip->ref = 1;
\begin{array}{c|c}\n 269 & \text{ip}\rightarrow \text{ref} = 1; \\
 270 & \text{ip}\rightarrow \text{flags} =\n \end{array}\begin{array}{cc} 270 & \text{ip->flags} = 0; \\ 271 & \text{release(kicach)} \end{array}release(&icache.lock);
272
273 return ip;
274 }
275
276 static char* skipelem (char *path, char *name)
277 \mid \{\begin{array}{c|c}\n 278 & \text{char} & \text{*s;} \\
 279 & \text{int len};\n \end{array}int len;
280
281 while (*path == '/') {<br>282 path + +:
           path++;283 }
284
285 if (*path == 0) {
\begin{array}{c} 286 \\ 287 \end{array} return 0;
287 }
288
289 s = path;
290
291 while (*path != \frac{1}{2} /' && *path != 0) {<br>292 path++:
           \sum_{i=1}^{p}293 }
294
295 len = path - s;
296
297 \quad \text{if (len >= DIRSIZ)} {<br>
298 \quad \text{memmove (name, s)}298 memmove(name, s, DIRSIZ);<br>299 } else {
\begin{array}{c} 299 \\ 300 \end{array} } else {
                 memmove(name, s, len);
\begin{array}{c} 301 \\ 302 \end{array} name [len] = 0;
302 }
303
304 while (*path == '/') {<br>305 path++;
            path++;306
307
308 return path;
309 }
310
311
312 static struct inode* namex (char *path, int nameiparent, char *name)
\begin{array}{c} 313 \\ 314 \end{array} {
           struct inode *ip, *next;
315
316 if (*path == '/') {
```

```
317 ip = iget(ROOTDEV, ROOTINO);<br>318 } else {
\begin{array}{c|c}\n 318 & \text{ } \text{else } \{319\} \\
 \hline\n 319\n \end{array}ip = idup(proc->cwd);320 }
321
322 while ((path = skipelem(path, name)) != 0) {<br>323 ilock(ip);
               ilock(ip);324
325 if (ip-type != T_DIR) {<br>326 iunlockput(ip):
\begin{array}{c|c}\n 326 \\
 327 \\
 \end{array} iunlockput(ip);
               return 0;<br>}
328 }
329
330 if (nameiparent && *path == '\0') {<br>331 iunlock(ip);
                     iunlock(ip);
\begin{array}{c} 332 \\ 333 \end{array} return ip;
333 }
334
335 if ((next = dirlookup(ip, name, 0)) == 0) {<br>336 iunlockput(ip):
336 iunlockput(ip);<br>337 return 0;
               return \overline{0};
338 }
339
340 iunlockput(ip);<br>341 ip = next;
          ip = next;342 }
343
\begin{array}{c|c} 344 & \text{if (nameiparent)} \{345 & \text{iput(ip)}\} \end{array}\begin{array}{c|c}\n 345 \\
 346\n \end{array} iput(ip);
          return 0;<br>}
347 }
348
          return ip;
350 }
351
352 __code nameifs_impl(struct fs_impl* fs, char* path, __code next(int namex_val, ...))
            \mathcal{L}353 char name [DIRSIZ];<br>354 namex_val = namex(
354 namex_val = namex(path, 0, name);<br>355 goto next(namex_val, ...);
          goto next(namex_val, ...);
356 }
357
358 __code nameiparentfs_impl(struct fs_impl* fs, char* path, char* name, __code next(
          int namex_val, \ldots) {
359
360 namex_val = namex(path, 1, name);<br>361 goto next(namex_val, ...);
          goto next(namex_val, ...);362
363 }
```
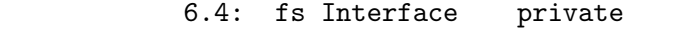

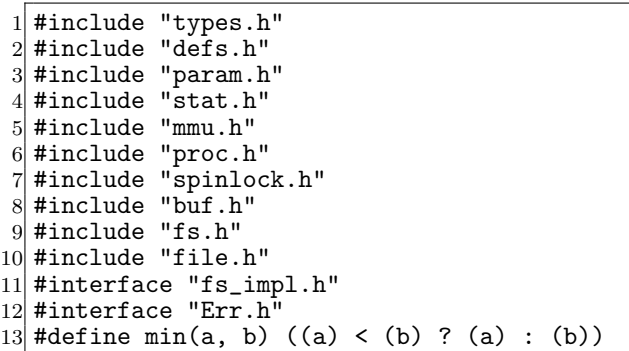

```
14
15 /*
16 fs_impl* createfs_impl2();
17 */
18
19 \Big| __code allocinode(struct fs_impl* fs_impl, uint dev, struct superblock* sb, __code
       next(...)){ //:skip
20
\begin{array}{cc} 21 \\ 22 \end{array} readsb(dev, sb);<br>\begin{array}{cc} 22 \\ 22 \end{array} Gearef(cbc conte
22 Gearef(cbc_context, fs_impl)->inum = 1;<br>23 goto allocinode loopcheck(fs_impl,_inum
       goto allocinode_loopcheck(fs_impl, inum, dev, sb, bp, dip, next(...));
24
25 }
26
27 typedef struct buf buf;
28 typedef struct dinode dinode;
29
30 __code allocinode_loopcheck(struct fs_impl* fs_impl, uint inum, uint dev, struct
       superblock* sb, struct buf* bp, struct dinode* dip, __code next(...)){ //:skip
31 if( inum < sb->ninodes){
       goto allocinode_loop(fs_impl, inum, dev, type, sb, bp, dip, next(...));
\frac{33}{34}34 char* msg = "failed<sub>L</sub>allocinode...";<br>35 struct Err* err = createKernelError
       struct Err* err = createKernelError(&proc->cbc_context);
36 Gearef(cbc_context, Err)->msg = msg;<br>37 goto meta(cbc_context, err->panic):
       goto meta(cbc_context, err->panic);
38
39 }
40
41 __ code allocinode_loop(struct fs_impl* fs_impl, uint inum, uint dev, short type,
       struct superblock* sb, struct buf* bp, struct dinode* dip, __code next(...)){ //:
       skip
|42| bp = bread(dev, IBLOCK(inum));
43 dip = (struct dinode*) bp->data + inum % IPB;
44 if \text{dip}\rightarrow \text{type} = 0 {
45 goto allocinode_noloop(fs_impl, inum, dev, sb, bp, dip, next(...));
46 }
47
48 brelse(bp);
\begin{array}{cc} 49 \\ 50 \end{array} inum++;
       goto allocinode_loopcheck(fs_impl, inum, dev, type, sb, bp, dip, next(...));
51}
52
53 struct {
54 struct spinlock lock;
55 struct inode inode [NINODE];
56} icache;
57
58 static struct inode* iget (uint dev, uint inum) 59f\begin{array}{c} 59 \\ 60 \end{array}struct inode *ip, *empty;
61
62 acquire(&icache.lock);
63
64 empty = 0;
65
66 for (ip = &icache.inode[0]; ip < &icache.inode[NINODE]; ip++) {
67 if (ip-\text{er } > 0 && ip->dev == dev && ip->inum == inum) {<br>68 ip->ref++;
                ip->ref++;
69 release(&icache.lock);<br>70 return ip:
           return ip;<br>}
71 }
72
73 if (empty == 0 && ip->ref == 0) { // Remember empty slot.<br>
74 empty = ip:
           empty = ip;75 }
```

```
76 }
 77
 78 if (empty == 0) {<br>
79 panic("iget:
          79 panic("iget:␣no␣inodes");
 80 }
 81
 \begin{array}{ll} 82 & \text{ip} = \text{empty}; \\ 83 & \text{ip} - \text{2dev} = d \end{array}\begin{array}{lll} 83 & \text{ip}-\text{2dev} = \text{dev}; \\ 84 & \text{ip}-\text{2inum} = \text{inv}. \end{array}\begin{array}{lll} 84 & \text{ip--}\times \text{inum} = \text{inum}; \\ 85 & \text{ip--}\times \text{ref} = 1: \end{array}\begin{array}{lll} 85 & \text{ip} \text{-}\text{ref} = 1; \\ 86 & \text{ip} \text{-}\text{}\text{-}\text{flags} = \end{array}\begin{array}{lll} 86 & \text{ip->flags} = 0; \\ 87 & \text{release(kicach)} \end{array}release(&icache.lock);
 88
 89 return ip;
 90 \vert }
 91
 92 __code allocinode_noloop(struct fs_impl* fs_impl, uint inum, uint dev, short type,
          struct superblock* sb, struct buf* bp, struct dinode* dip, __code next(int ret,
           ...)){ //:skip
 93
 94 memset(dip, 0, sizeof(*dip));<br>
95 dip->type = type;
 95 dip->type = type;<br>96 log\_write(bp);
 \begin{array}{cc} 96 & \text{log\_write(bp)}; \\ 97 & \text{break(b)}; \end{array}brelse(bp);
 98
99 ret = iget(dev, inum);<br>100 goto next(ret, ...);
          goto next(ret, \ldots);101
102 }
103
104 __code lockinode1(struct fs_impl* fs_impl, struct inode* ip, struct buf* bp, struct
          dinode* dip, __code next(...)){ //:skip
105
106 if (ip == 0 || ip->ref < 1) {
107 char* msg = "ilock";108 struct Err* err = createKernelError(&proc->cbc_context);<br>109 Gearef(cbc_context, Err)->msg = msg;
              Search(cbc_countext, Err)-\text{msg} = msg;110 goto meta(cbc_context, err->panic);<br>111 }
\begin{array}{c} 111 \\ 112 \end{array}acquire(&icache.lock);
113
114 goto lockinode_sleepcheck(fs_impl, ip, next(...));
115
116 }
117
118
119 __code lockinode2(struct fs_impl* fs_impl, struct inode* ip, struct buf* bp, struct
          dinode* dip, __code next(...)){ //:skip
120
121 ip->flags |= I_BUSY;<br>122 release(&icache.lock
          release(&icache.lock);
\begin{array}{c} 123 \\ 124 \end{array}124 if (!(ip->flags & I_VALID)) {<br>125 bp = bread(ip->dev. IBLOCK
                bp = bread(ip->dev, IBLOCK(ip->inum));126
127 dip = (struct dinode*) bp->data + ip->inum % IPB;<br>
128 ip->type = dip->type;
                ip->type = dip->type;
129 ip->major = dip->major;<br>130 ip->minor = dip->minor;
                ip->minor = dip->minor;
131 ip-\n 2nlink = dip-\n 2nlink;<br>
132 ip-\n 2size = dip-\n 2size;ip\rightarrow size = dip\rightarrow size;133
134 memmove(ip->addrs, dip->addrs, sizeof(ip->addrs));
135 brelse(bp);
136 ip \rightarrow flags |= I_VALID;
137
```

```
138 if (ip-&gt;type == 0) {\n<br>\n139} \n   char* msg = "ilc139 char* msg = "ilock:
_no_type";<br>
140 struct Err* err = createKerne
140 struct Err* err = createXernelError(&proc->cbc_context);<br>141 Gearef(cbc_context, Err)->msg = msg;
                    Search(cbc_countext, Err)-\text{msg} = msg;142 goto meta(cbc_context, err->panic);<br>143 }
\begin{array}{c} 143 \\ 144 \end{array}144 }
145 goto next(...);146}
147 __code lockinode_sleepcheck(struct fs_impl* fs_impl, struct inode* ip, __code next
         \ldots) {
148 if(ip->flags & I_BUSY){<br>149 sleep(ip, &icache.lo
              sleep(ip, &icache.lock);
150 goto lockinode_sleepcheck(fs_impl, ip, next(...));<br>151 }
151 }
152 goto lockinode2(fs_impl, ip, bp, dip, next(...));
153 }
154
155 _code iput_check(struct fs_impl* fs_impl, struct inode* ip, _code next(...)){
156 acquire(\&icache.lock);<br>157 if (ip->ref == 1 & (i
         if (ip->ref == 1 \& (ip->flags \& I_VALID) \& ip->nlink == 0) {
158 goto iput_inode_nolink(fs_impl, ip, next(...));<br>159 }
159 }
\begin{array}{cc} 160 & \text{ip}\text{-}\text{ref}\text{-};\\ 161 & \text{release}(\&\text{i}) \end{array}release(&icache.lock);
162 goto next(...);163
164 }
165
166 static void bfree (int dev, uint b)
\frac{167}{168} {
168 struct buf *bp;<br>169 struct superblo
169 struct superblock sb;<br>170 int bi. m:
         int bi, m;
171
172 readsb(dev, ksb);<br>173 bp = bread(dev, B
         bp = bread(dev, BBLOCK(b, sb.ninodes));
174 \vec{b}i = b % BPB;<br>175 \vec{m} = 1 << (bi
         m = 1 << (bi \% 8);
176
177 if (\text{bp} ->data[bi / 8] & m) == 0) {
178 panic("freeing<sub>□</sub>free<sub>□</sub>block");<br>179 }
179
180
181 bp->data[bi / 8] &= m;\begin{array}{cc} 182 \\ 183 \end{array} log_write(bp);
         \overline{\text{brelse}}(bp);
184 }
185
186
187 static void itrunc (struct inode *ip)
\frac{188}{189} {
189 int i, j;
190 struct buf *bp;
191 uint *a;192
193 for (i = 0; i < NDIRECT; i++) {
194 if (ip->addrs[i]) {<br>195 bfree(ip->dev. i
                  bfree(ip->dev, ip->addrs[i]);
196 ip->addrs[i] = 0;<br>197 }
\begin{array}{c} 197 \\ 198 \end{array} }
198
199
200 if (ip->addrs[NDIRECT]) {<br>201 bp = bread(ip->dev, ip
             \bar{p} = bread(ip->dev, ip->addrs[NDIRECT]);
202 a = (uint*) bp->data;
```

```
203
204 for (j = 0; j < NINDIRECT; j ++) {<br>
205 if (a[j]) {
\begin{array}{c|c} 205 & \text{if (a[j])} & \text{f} \\ 206 & \text{bfree(i)} \end{array}bfree(ip->dev, a[j]);<br>}
\begin{array}{c} 207 \\ 208 \end{array} }
208 }
209
\begin{array}{cc} 210 \\ 211 \end{array} brelse(bp);<br>bfree(ip->d
211 bfree(ip->dev, ip->addrs[NDIRECT]);<br>212 ip->addrs[NDIRECT] = 0:
          ip->addrs[NDIRECT] = 0;
213 }
214
\begin{cases} 215 \\ 216 \end{cases} ip->size = 0;<br>216 iupdate(ip):
          iupdate(ip);
217 }
218
219 __code iput_inode_nolink(struct fs_impl* fs_impl, struct inode* ip, __code next(...)
          \rightarrow220
\left| \begin{array}{c} 221 \end{array} \right| if (ip->flags & I_BUSY) {
222 char* msg = "iput_bbusy";
223 struct Err* err = createKernelError(kproc->cbc\_context);<br>224 Gearef (cbc context, Err)->msg = msg;
               Gearef(cbc_context, Err)->msg = msg;
225 goto meta(cbc_context, err->panic);<br>226 }
226 }
227
228 ip->flags | = I_BUSY;229 release(&icache.lock);
230 itrunc(ip);
\begin{cases} 231 \\ 232 \end{cases} ip->type = 0;<br>
iupdate(ip);
          iupdate(ip);
\begin{array}{c} 233 \\ 234 \end{array}acquire(&icache.lock);
235 ip->flags = 0;
236 wakeup(ip);
237 goto next(...);238 }
239
240 __code readi_check_diskinode(struct fs_impl* fs_impl,struct inode* ip, char* dst,
          uint n, \angle-code next(int ret, ...)){
241 if (ip->major < 0 || ip->major >= NDEV || !devsw[ip->major].read) {
\begin{array}{rcl} 242 & \text{ret} & = -1; \\ 243 & \text{goto next} \end{array}goto next(ret, \dots);
244 }
245
246 ret = devsw[ip->major].read(ip, dst, n);<br>247 goto next(ret, ...);
          goto next(ret, \ldots);248 }
249
250 __code readi_loopcheck(struct fs_impl* fs_impl, uint tot, uint m, char* dst, uint
          off, uint n, \frac{1}{2} code next(...)){
\begin{array}{c|c}\n 251 & \text{if}(\text{tot} \leq n)\{ \\
 252 & \text{goto} \text{reac}\n\end{array}goto readi_loop(fs_impl, ip, bp, tot, m, dst, off, n, next(...));
\frac{253}{254}goto readi_noloop(fs_impl, next(...));
255 }
256
257 static void bzero (int dev, int bno)
\frac{258}{259} {
          struct buf *bp;
260
261 bp = bread(dev, bno);<br>262 memset(bp->data, 0, B
262 memset(bp->data, 0, BSIZE);<br>263 log_write(bp);
\begin{array}{cc} 263 & \text{log\_write}(\text{bp}); \\ 264 & \text{break}(\text{bp}); \end{array}brelse(bp);
265}
```

```
266
267 static uint balloc (uint dev)
\begin{array}{c} 268 \\ 269 \end{array} {
269 int b, bi, m;
270 struct buf *bp;
271 struct superblock sb;
\frac{272}{273}273 bp = 0;<br>274 readsb(
         readsb(dev, &sb);
275
276 for (b = 0; b < sb.size; b += BPB) {<br>277 bp = bread(dev, BBLOCK(b, sb.ninc
              bp = bread(dev, BBLOCK(b, sb.ninodes));
278
279 for (bi = 0; bi < BPB && b + bi < sb.size; bi++) {
280 m = 1 << (bi % 8);
281
282 if ((bp->data[bi / 8] & m) == 0) { // Is block free?
283 bp->data[bi / 8] |= m; // Mark block in use.
\begin{array}{c} 284 \\ 285 \end{array} log_write(bp);<br>285
\begin{array}{c} 285 \\ 286 \end{array} brelse(bp);<br>bzero(dev,
286 bzero(dev, b + bi);<br>287 return b + bi:
                   return \mathbf{b} + \mathbf{b}i;
\begin{array}{c} 288 \\ 289 \end{array} }
289
290
\begin{array}{c} 291 \\ 292 \end{array} brelse(bp);
292 }
293
294 panic("balloc:\text{Jout}_\text{U}of\text{Jblocks}");
295 }
296
297
298 static uint bmap (struct inode *ip, uint bn)
299 {
300 uint addr, *a;
301 struct buf *bp;
302
\begin{array}{c|c}\n 303 & \text{if (bn < NDIRECT) } \{ \\
 304 & \text{if (addr = ib-)}\n \end{array}304 if ((addr = ip->addrs[bn]) == 0) {<br>305 ip->addrs[bn] = addr = balloc(i
              ip-\text{address}[bn] = addr = balance(ip-\text{decay});306 }
307
\begin{array}{c} 308 \\ 309 \end{array} return addr;
309 }
310
311 bn = NDIRECT;
312
313 if (bn < NINDIRECT) {<br>314 if ((addr = ip->ad
              if ((addr = ip->address[NDIFF]) == 0) {
315 ip->addrs[NDIRECT] = addr = balloc(ip->dev);
316 }
317
318 bp = bread(ip->dev, addr);
319 a = (uint*) bp->data;
320
321 if ((addr = a[bn]) == 0) {<br>322 a[bn] = addr = balloc(i)a[bn] = addr = balance(ip-\text{dev};\begin{array}{c} 323 \\ 324 \end{array} log_write(bp);
324 }
325<br>326brelse(bp);
\begin{array}{cc} 327 \\ 328 \end{array} return addr;
328 }
329
330 panic("bmap:␣out␣of␣range");
331 }
```

```
333
334 __code readi_loop(struct fs_impl* fs_impl, struct inode* ip, struct buf* bp, uint
         tot, uint m, char* dst, uint off, uint n, __code next(...)){ //:skip
335 bp = bread(ip->dev, bmap(ip, off / BSIZE));
336 m = min(n - tot, BSIZE - off%BSIZE);
337 memmove(dst, bp->data + off % BSIZE, m);
\begin{array}{c|c}\n 338 & \text{break(bp)}; \\
 339 & \text{tot} & \text{+} = \text{m};\n \end{array}tot += m;
\begin{array}{c|c}\n 340 \\
 341\n \end{array} off += m;<br>
341 dst += m;\begin{array}{cc} 341 \\ 342 \end{array} dst \begin{array}{cc} +\text{= m}; \\ \text{goto read} \end{array}goto readi_loopcheck(fs_impl, tot, m, dst, off, n, next(...));
343 }
344
345 -code readi_noloop(struct fs_impl* fs_impl, uint n, __code next(int ret, ...)){<br>346 ret = n:
\begin{array}{cc} 346 \\ 347 \end{array} ret = n;
         goto next(ret, \ldots);348 }
349
350 __code writei_check_diskinode(struct fs_impl* fs_impl,struct inode* ip, char* src,
         uint n, \anglecode next(int ret, ...)){
351 if (ip->major < 0 || ip->major >= NDEV || !devsw[ip->major].write) {<br>252 ret = -1:
             ret = -1;\begin{array}{c} 353 \\ 354 \end{array} goto next(ret, ...);
354
355
356 ret = devsw[ip->major].write(ip, src, n);
\begin{array}{c} 357 \\ 358 \end{array} goto next(ret, ...);
358 }
359
360 __ code writei_loopcheck(struct fs_impl* fs_impl, uint tot, uint m, char* src, uint
         off, uint n, -code next(...)){
361 if(tot < n){
362 goto writei_loop(fs_impl, ip, bp, tot, m, src, off, n, next(...));
363 }
364 goto writei_noloop(fs_impl, next(...));
365 }
366
367 __ code writei_loop(struct fs_impl* fs_impl, struct inode* ip, struct buf* bp, uint
         tot, uint m, char* src, uint off, uint n, __code next(...)){ //:skip
368 bp = bread(ip->dev, bmap(ip, off / BSIZE));
369 m = min(n - tot, BSIZE - off%BSIZE);<br>370 memmove(bp->data + off % BSIZE, src.
        memmove(bp->data + off % BSIZE, src, m);\begin{array}{cc} 371 \\ 372 \end{array} log_write(bp);<br>372 brelse(bp):
        brelse(bp);
373 tot += m;<br>374 off += m;
        off += m;\begin{array}{c|c}\n 375 & \text{src } \text{+= m}; \\
 376 & \text{goto writ}\n \end{array}goto writei_loopcheck(fs_impl, tot, m, src, off, n, next(...));
377 }
378
379 __code writei_noloop(struct fs_impl* fs_impl, struct inode* ip, uint n, uint off,
           \text{\_code} next(int ret, ...)){
380 if (n > 0 & to off > ip->size) {<br>381 ip->size = off:
              ip\rightarrow size = off;\begin{array}{c} 382 \\ 383 \end{array} iupdate(ip);
383 }
\begin{array}{cc} 384 \\ 385 \end{array} ret = n;
         goto next(ret, \ldots);386 }
387 typedef struct dirent dirent;
388 __code dirlookup_loopcheck(struct fs_impl* fs_impl, struct inode* dp, char* name,
         uint off, uint* poff, dirent* de, __code next(...)){ //:skip
389 if(off < dp->size){<br>390 goto dirlookup_
         goto dirlookup_loop(fs_impl, dp, name, off, inum, poff, de, next(...));
391 }
```

```
392 goto dirlookup_noloop(fs_impl, next(...));
393 }
394
395 __code dirlookup_loop(struct fs_impl* fs_impl, struct inode* dp, char* name, uint
         off, uint inum, uint* poff, dirent* de, __code next(int ret, ...)){
396 if (readi(dp, (char*) \&de, off, sizeof(de)) != sizeof(de)) {
397 char* msg = "dirlink<sub>\sqcup</sub>read";
398 struct Err* err = createKernelError(&proc->cbc_context);<br>399 Gearef(cbc_context, Err)->msg = msg;
             Search(cbc_countext, Err)-\text{Imsg} = msg;400 goto meta(cbc_context, err->panic);<br>401 }
401 }
402
403 if (de->inum == 0) {
\begin{array}{c|c} 404 & \text{off } \text{+= } \text{sizeof}(\text{de}); \\ 405 & \text{goto } \text{dirlookup } \text{loo} \end{array}goto dirlookup_loopcheck(fs_impl, dp, name, poff, de, next(...));
406
407
408 if (namecmp(name, de->name) == 0) {
409 if (poff) {
410 \atop 411 \uparrow \uparrow411 }
412
413 inum = de->inum;
414 ret = iget(dp - \lambda dev, inum);415 goto next(ret, ...);<br>416 }
416
417
418 off += sizeof(de);<br>419 goto dirlookup loo
        goto dirlookup_loopcheck(fs_impl, dp, name, poff, de, next(...));
420 }
421
422 \big| -\text{code dirlookup-noloop}(\text{struct fs\_impl* fs\_impl}, \_, \_\_code(\text{int ret}, \dots)){<br>423 \big| -\text{ret} = 0:
        ret = 0;424 goto next(ret, ...);
425 }
426
427 __code dirlink_namecheck(struct fs_impl* fs_impl, struct inode* ip, __code next(int
         ret, ...)){
428 iput(ip);
\begin{array}{cc} 429 \\ 430 \end{array} ret = -1;
        goto next(ret, ...);
431 }
432
433 __code dirlink_loopcheck(struct fs_impl* fs_impl, struct dirent* de, struct inode*
         dp, uint off, __code next(...)){ //:skip
434 if(off \langle dp->\text{size}){
435 goto dirlink_loop(fs_impl, de, dp, off, inum, next(...));
\frac{436}{437}goto dirlink_noloop(fs_impl, de, dp, off, inum, name, next(...));438 }
439
440 __code dirlink_loop(struct fs_impl* fs_impl, struct dirent* de, struct inode* dp,
         uint off, uint inum, __code next(...)){ //:skip
441\vert \quad if (readi(dp, (char*) \&de, off, sizeof(de)) != sizeof(de)) {
442 char* msg = "dirlink
read";
443 struct Err* err = createKernelError(&proc->cbc_context);
444 Gearef(cbc_context, Err)->msg = msg;
445 goto meta(cbc_context, err->panic);<br>446 }
446
447
448 if (de->inum == 0) {<br>449 goto dirlink_nolo
         goto dirlink_noloop(fs_impl, de, dp, off, inum, name, next(...));
450 }
451
452 goto dirlink_loopcheck(fs_impl, de, dp, off + sizeof(de), next(...));
453 }
```

```
\begin{array}{c} 454 \\ 455 \end{array}^{455|} __code dirlink_noloop(struct fs_impl* fs_impl, struct dirent* de, struct inode* dp,
         uint off, uint inum, char* name, __code next(int ret, ...)){ //:skip
456 strncpy(de->name, name, DIRSIZ);
457 de->inum = inum;
458
459 if (writei(dp, (char*) &de, off, sizeof(de)) != sizeof(de)) {
460 char* msg = "dirlinkLread";
461 struct Err* err = createKernelError(&proc->cbc_context);
462 Gearef(cbc_context, Err)->msg = msg;<br>463 goto meta(cbc_context, err->panic);
        goto meta(cbc_context, err->panic);<br>}
\frac{464}{465}\begin{array}{cc} 465 & \text{ret} = 0; \\ 466 & \text{goto next} \end{array}goto next(ret, ...);
467 }
```